# Package 'ohun'

August 19, 2024

<span id="page-0-0"></span>Title Optimizing Acoustic Signal Detection

Version 1.0.2

Maintainer Marcelo Araya-Salas <marcelo.araya@ucr.ac.cr>

Description Facilitates the automatic detection of acoustic signals, providing functions to diagnose and optimize the performance of detection routines. Detections from other software can also be explored and optimized. This package has been peer-reviewed by rOpenSci. Araya-Salas et al. (2022) [<doi:10.1101/2022.12.13.520253>](https://doi.org/10.1101/2022.12.13.520253).

License GPL  $(>= 2)$ 

Encoding UTF-8

URL <https://docs.ropensci.org/ohun/>, <https://github.com/ropensci/ohun/>

BugReports <https://github.com/ropensci/ohun/issues/>

VignetteBuilder knitr

RoxygenNote 7.3.2

Language en-US

**Imports** tuneR, warbleR  $(>= 1.1.32)$ , cli, methods, stats, utils, seewave  $(>= 2.0.1)$ , fftw, rlang, sf, igraph, checkmate, ggplot2

**Depends**  $R (= 3.2.1)$ 

Suggests knitr, rmarkdown, testthat, viridis, Sim.DiffProc, vdiffr

NeedsCompilation no

Author Marcelo Araya-Salas [aut, cre] (<<https://orcid.org/0000-0003-3594-619X>>), Alec L. Robitaille [rev] (<<https://orcid.org/0000-0002-4706-1762>>), Sam Lapp [rev] (<<https://orcid.org/0000-0003-1637-6822>>)

Repository CRAN

Date/Publication 2024-08-19 18:40:02 UTC

# <span id="page-1-0"></span>**Contents**

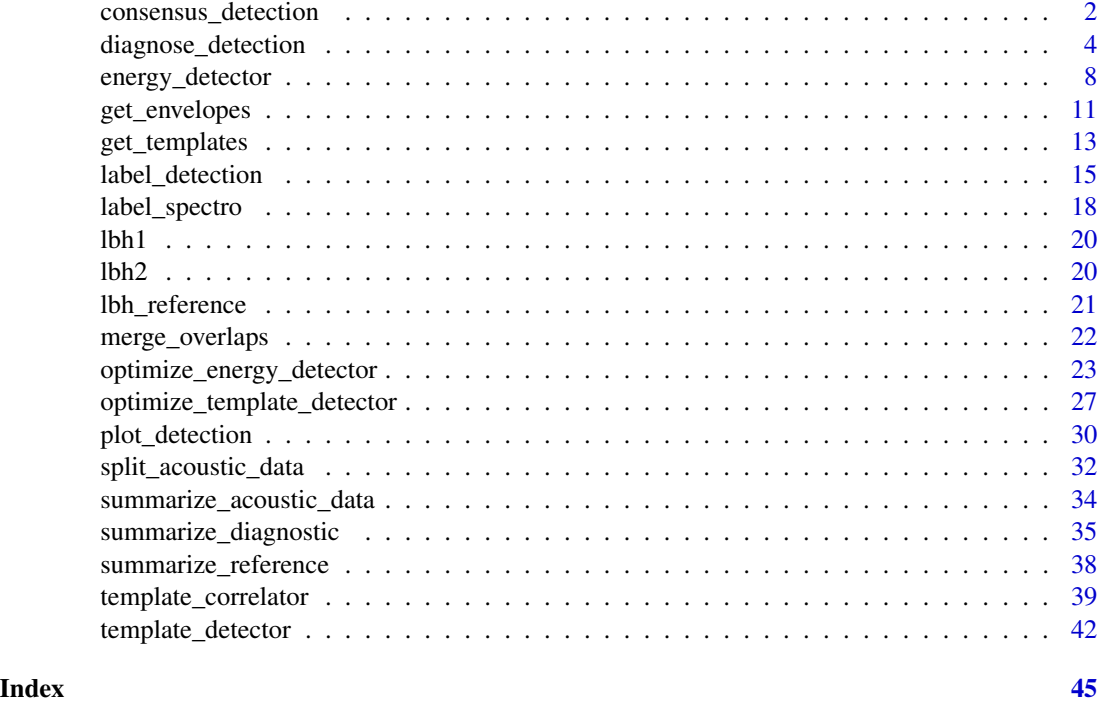

consensus\_detection *Remove ambiguous detections*

# Description

consensus\_detection removes ambiguous detections

# Usage

```
consensus_detection(detection, by = "overlap", filter = "max", cores = 1, pb = TRUE)
```
# Arguments

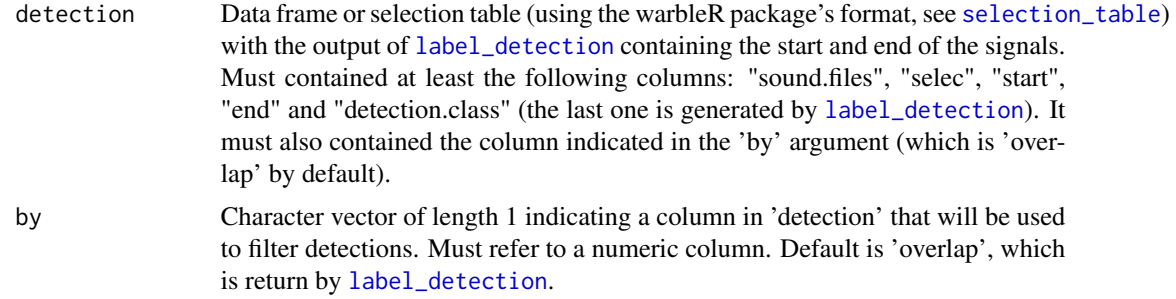

<span id="page-2-0"></span>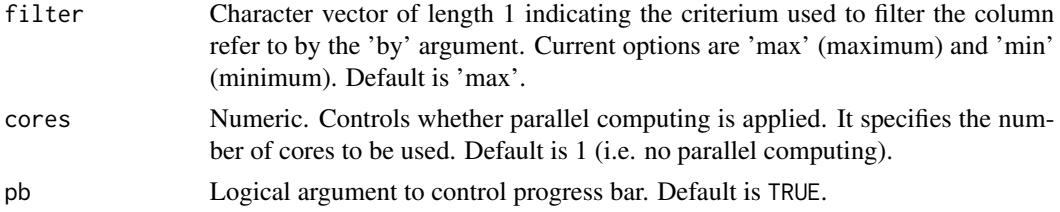

# Details

This function removes ambiguous detections keeping only the one that maximizes a criterium given by 'filter'. By default it keeps the detection with the highest overlap to the reference signal. It works on the output of [label\\_detection](#page-14-1). Useful when several detections match the same reference as in the case of template detection with multiple templates (see [template\\_detector](#page-41-1)).

#### Value

A data frame or selection table (if 'detection' was also a selection table, warbleR package's format, see [selection\\_table](#page-0-0)) as in 'X' but removing ambiguous detections (split and merged positives).

# Author(s)

Marcelo Araya-Salas (<marcelo.araya@ucr.ac.cr>).

# References

#' Araya-Salas, M., Smith-Vidaurre, G., Chaverri, G., Brenes, J. C., Chirino, F., Elizondo-Calvo, J., & Rico-Guevara, A. 2022. ohun: an R package for diagnosing and optimizing automatic sound event detection. BioRxiv, 2022.12.13.520253. https://doi.org/10.1101/2022.12.13.520253

# See Also

[label\\_detection](#page-14-1), [template\\_detector](#page-41-1)

# Examples

```
{
 # load example data
 data("lbh1", "lbh_reference")
 # save sound files
 tuneR::writeWave(lbh1, file.path(tempdir(), "lbh2.wav"))
 # template for the first sound file in 'lbh_reference'
 templ1 <- lbh_reference[1, ]
 # generate template correlations
 tc <- template_correlator(
    templates = templ1, path = tempdir(),
    files = "lbh2.wav"
 \lambda
```

```
# template detection
 td <- template_detector(template.correlations = tc, threshold = 0.12)
 # this detection generates 2 split positives
 diagnose_detection(
    reference = lbh_reference[lbh_reference == "lbh2.wav", ],
    detection = td
 \lambda# label detection
 ltd <- label_detection(
    reference = lbh_reference[lbh_reference == "lbh2.wav", ],
    detection = td
 \lambda# now they can be filter to keep the detection with the highest score for each split
 ftd <- consensus_detection(ltd, by = "scores")
 # splits must be 0
 diagnose_detection(
    reference = lbh_reference[lbh_reference == "lbh2.wav", ],
    detection = ftd
 \lambda}
```
<span id="page-3-1"></span>diagnose\_detection *Evaluate the performance of a sound event detection procedure*

# Description

diagnose\_detection evaluates the performance of a sound event detection procedure comparing the output selection table to a reference selection table

#### Usage

```
diagnose_detection(reference, detection, by.sound.file = FALSE,
time.diagnostics = FALSE, cores = 1, pb = TRUE, path = NULL, by = NULL,
macro.average = FALSE, min. overlap = 0.5)
```
# Arguments

```
reference Data frame or 'selection.table' (following the warbleR package format) with
                  the reference selections (start and end of the sound events) that will be used
                  to evaluate the performance of the detection, represented by those selections
                  in 'detection'. Must contained at least the following columns: "sound.files",
                  "selec", "start" and "end". It must contain the reference selections that will
                  be used for detection optimization.
```
<span id="page-3-0"></span>

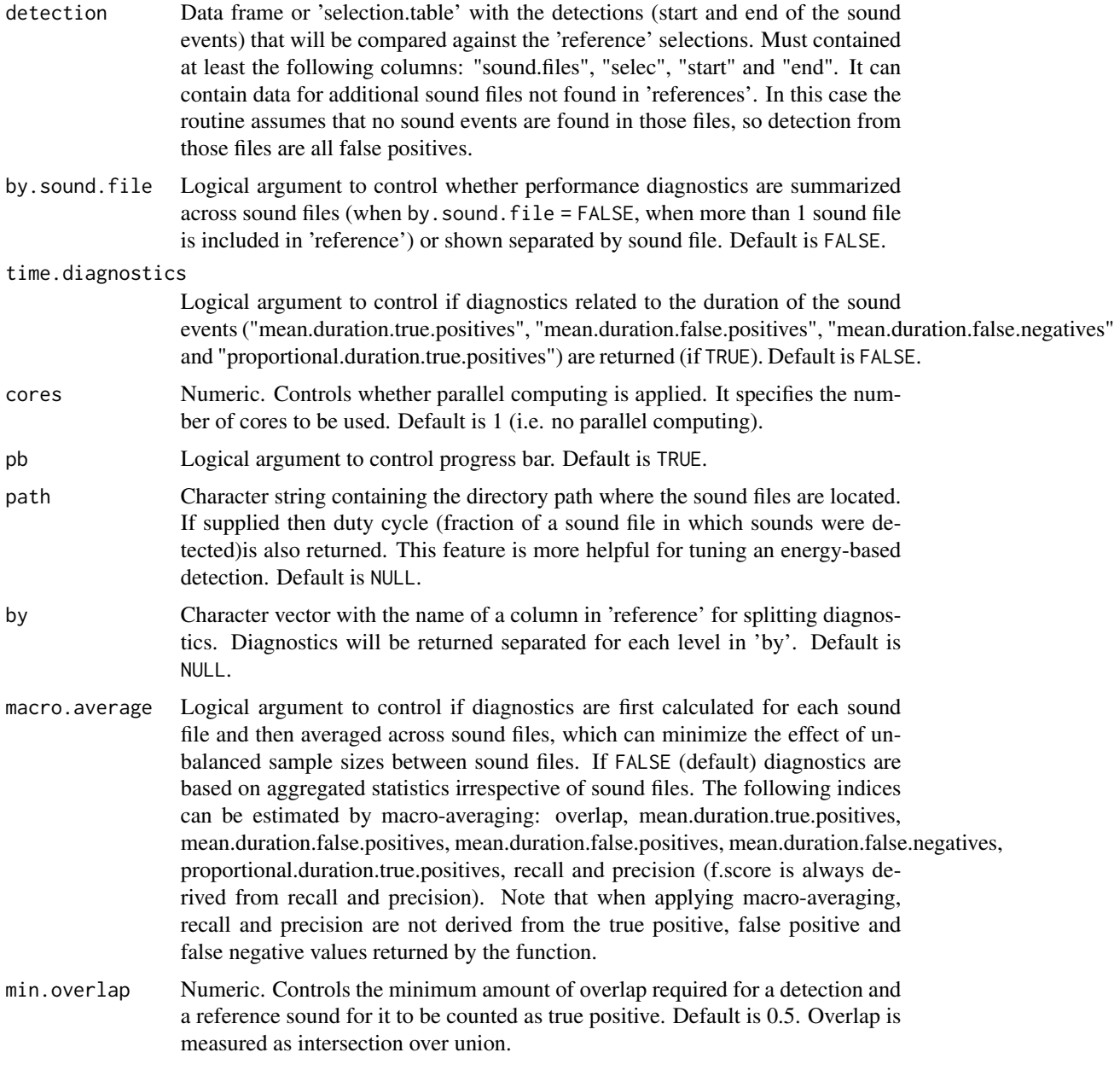

# Details

The function evaluates the performance of a sound event detection procedure by comparing its output selection table to a reference selection table in which all sound events of interest have been selected. The function takes any overlap between detected sound events and target sound events as true positives. Note that all sound files located in the supplied 'path' will be analyzed even if not all of them are listed in 'reference'. When several possible matching pairs of sound event and detections are found, the optimal set of matching pairs is found through maximum bipartite matching (using the R package igraph). Priority for assigning a detection to a reference is given by

the amount of time overlap. 'splits' and 'merge.positives' are also counted (i.e. counted twice) as 'true.positives'. Therefore "true.positives + false.positives = detections".

#### Value

A data frame including the following detection performance diagnostics:

- detections: total number of detections
- true.positives: number of sound events in 'reference' that correspond to any detection. Matching is defined as some degree of overlap in time. In a perfect detection routine it should be equal to the number of rows in 'reference'.
- false.positives: number of detections that don't match (i.e. don't overlap with) any of the sound events in 'reference'. In a perfect detection routine it should be 0.
- false.negatives: number of sound events in 'reference' that were not detected (not found in 'detection'. In a perfect detection routine it should be 0.
- splits: number of detections overlapping reference sounds that also overlap with other detections. In a perfect detection routine it should be 0.
- merges: number of detections that overlap with two or more reference sounds. In a perfect detection routine it should be 0.
- mean.duration.true.positives: mean duration of true positives (in ms). Only included when time.diagnostics = TRUE.
- mean.duration.false.positives: mean duration of false positives (in ms). Only included when time.diagnostics = TRUE.
- mean.duration.false.negatives: mean duration of false negatives (in ms). Only included when time.diagnostics = TRUE.
- overlap: mean intersection over union overlap of true positives.
- proportional.duration.true.positives: ratio of duration of true positives to the duration of sound events in 'reference'. In a perfect detection routine it should be 1. Based only on true positives that were not split or merged.
- duty.cycle: proportion of a sound file in which sounds were detected. Only included when time.diagnostics = TRUE and path is supplied. Useful when conducting energy-based detection as a perfect detection can be obtained with a very low amplitude threshold, which will detect everything, but will produce a duty cycle close to 1.
- recall: Proportion of sound events in 'reference' that were detected. In a perfect detection routine it should be 1.
- precision: Proportion of detections that correspond to sound events in 'reference'. In a perfect detection routine it should be 1.
- f.score: Combines recall and precision as the harmonic mean of these two. Provides a single value for evaluating performance. In a perfect detection routine it should be 1.

#### Author(s)

Marcelo Araya-Salas <marcelo.araya@ucr.ac.cr>)

# <span id="page-6-0"></span>References

Araya-Salas, M., Smith-Vidaurre, G., Chaverri, G., Brenes, J. C., Chirino, F., Elizondo-Calvo, J., & Rico-Guevara, A. 2022. ohun: an R package for diagnosing and optimizing automatic sound event detection. BioRxiv, 2022.12.13.520253. https://doi.org/10.1101/2022.12.13.520253

# See Also

[optimize\\_energy\\_detector](#page-22-1), [optimize\\_template\\_detector](#page-26-1)

# Examples {

```
# load data
data("lbh_reference")
# perfect detection
diagnose_detection(reference = lbh_reference, detection = lbh_reference)
# missing one in detection
diagnose_detection(reference = lbh_reference, detection = lbh_reference[-1, ])
# an extra one in detection
diagnose_detection(reference = lbh_reference[-1, ], detection = lbh_reference)
# with time diagnostics
diagnose_detection(
  reference = lbh_reference[-1, ],
  detection = lbh_reference, time.diagnostics = TRUE
)
# and extra sound file in reference
diagnose_detection(
  reference = lbh_reference,
  detection =
    lbh_reference[lbh_reference$sound.files != "lbh1", ]
\lambda# and extra sound file in detection
diagnose_detection(
  reference =
    lbh_reference[lbh_reference$sound.files != "lbh1", ],
  detection = lbh_reference
\mathcal{L}# and extra sound file in detection by sound file
dd <- diagnose_detection(
  reference =
    lbh_reference[lbh_reference$sound.files != "lbh1", ],
  detection = lbh_reference, time.diagnostics = TRUE, by.sound.file = TRUE
)
# get summary
```

```
summarize_diagnostic(dd)
}
```
<span id="page-7-1"></span>energy\_detector *Detects the start and end of sound events*

# Description

energy\_detector detects the start and end of sound events based on energy and time attributes

#### Usage

```
energy_detector(files = NULL, envelopes = NULL, path = ".", hop.size = 11.6, wl = NULL,
thinning = 1, bp = NULL, smooth = 5, threshold = 5, peak.amplitude = \theta,
hold.time = \theta, min.duration = \theta, max.duration = Inf, cores = 1, pb = TRUE)
```
# Arguments

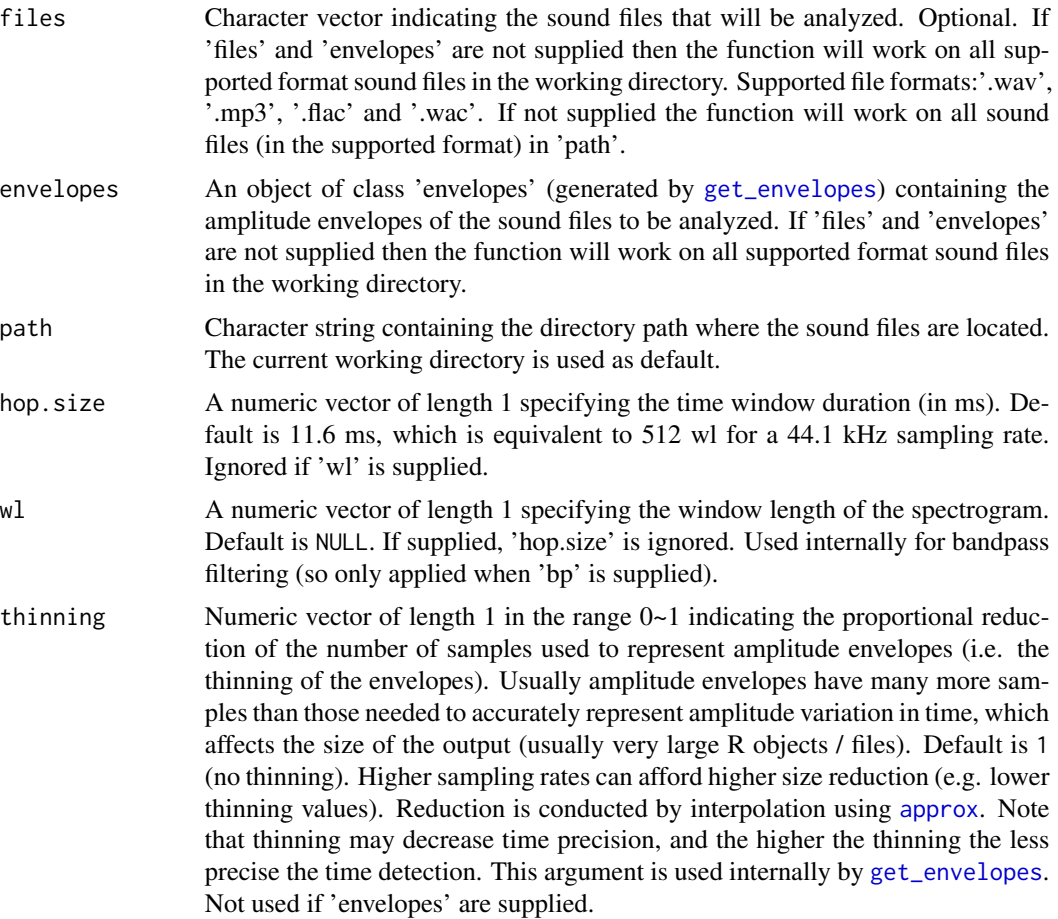

<span id="page-8-0"></span>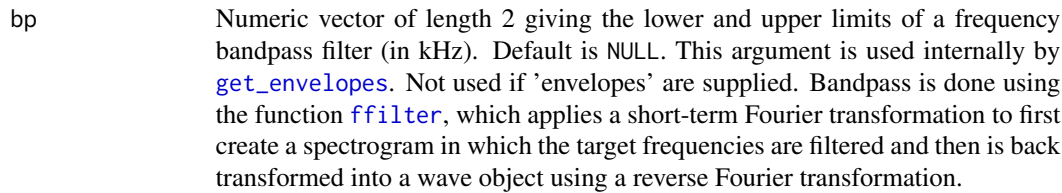

- smooth A numeric vector of length 1 to smooth the amplitude envelope with a sum smooth function. It controls the time 'neighborhood' (in ms) in which amplitude samples are smoothed (i.e. averaged with neighboring samples). Default is 5. 0 means no smoothing is applied. Note that smoothing is applied before thinning (see 'thinning' argument). The function [envelope](#page-0-0) is used internally which is analogous to sum smoothing in [env](#page-0-0). This argument is used internally by [get\\_envelopes](#page-10-1). Not used if 'envelopes' are supplied.
- threshold Numeric vector of length 1 with a value between 0 and 100 specifying the amplitude threshold for detecting sound event occurrences. Amplitude is represented as a percentage so 0 and 100 represent the lowest amplitude and highest amplitude respectively. Default is 5.
- peak.amplitude Numeric vector of length 1 with the minimum peak amplitude value. Detections below that value are excluded. Peak amplitude is the maximum sound pressure level (in decibels) across the sound event (see [sound\\_pressure\\_level](#page-0-0)). This can be useful when expecting higher peak amplitude in the target sound events compared to non-target sound events or when keeping only the best examples of the target sound events. Default is 0.
- hold.time Numeric vector of length 1. Specifies the time range (in ms) at which selections will be merged (i.e. if 2 selections are separated by less than the specified 'hold.time' they will be merged in to a single selection). Default is  $\theta$  (no hold time applied).
- min.duration Numeric vector of length 1 giving the shortest duration (in ms) of the sound events to be detected. It removes sound events below that threshold. If 'hold.time' is supplied sound events are first merged and then filtered by duration. Default is 0 (i.e. no filtering based on minimum duration).
- max.duration Numeric vector of length 1 giving the longest duration (in ms) of the sound events to be detected. It removes sound events above that threshold. If 'hold.time' is supplied sound events are first merged and then filtered by duration. Default is Inf (i.e. no filtering based on maximum duration).
- cores Numeric. Controls whether parallel computing is applied. It specifies the number of cores to be used. Default is 1 (i.e. no parallel computing).
- pb Logical argument to control progress bar. Default is TRUE.

# Details

This function detects the time position of target sound events based on energy and time thresholds. It first detect all sound above a given energy threshold (argument 'energy'). If 'hold.time' is supplied then detected sounds are merged if necessary. Then the sounds detected are filtered based on duration attributes ('min.duration' and 'max.duration'). If 'peak.amplitude' is higher than 0 then only those sound events with higher peak amplitude are kept. Band pass filtering ('bp'), thinning ('thinning') and envelope smoothing ('smooth') are applied (if supplied) before threshold detection.

#### Value

The function returns a 'selection\_table' (warbleR package's formats, see [selection\\_table](#page-0-0)) or data frame (if sound files can't be found) containing the start and end of each sound event by sound file. If no sound event was detected for a sound file it is not included in the output data frame.

# Author(s)

Marcelo Araya-Salas (<marcelo.araya@ucr.ac.cr>)

# References

Araya-Salas, M., Smith-Vidaurre, G., Chaverri, G., Brenes, J. C., Chirino, F., Elizondo-Calvo, J., & Rico-Guevara, A. 2022. ohun: an R package for diagnosing and optimizing automatic sound event detection. BioRxiv, 2022.12.13.520253. https://doi.org/10.1101/2022.12.13.520253

#### See Also

[optimize\\_energy\\_detector](#page-22-1)

#### Examples

```
# Save example files into temporary working directory
data("lbh1", "lbh2", "lbh_reference")
tuneR::writeWave(lbh1, file.path(tempdir(), "lbh1.wav"))
tuneR::writeWave(lbh2, file.path(tempdir(), "lbh2.wav"))
# using smoothing and minimum duration
detec <- energy_detector(files = c("lbh1.wav", "lbh2.wav"),
path = tempdir(), threshold = 6, smooth = 6.8,
bp = c(2, 9), hop.size = 3, min.duration = 0.05)
# diagnose detection
diagnose_detection(reference = lbh_reference,
detection = detec)
# without declaring 'files'
detec \leq energy_detector(path = tempdir(), threshold = 60, smooth = 6.8,
bp = c(2, 9), hop.size = 6.8, min.duration = 90)
# diagnose detection
diagnose_detection(reference = lbh_reference,
detection = detec)
# using hold time
detec <- energy_detector(threshold = 10, hold.time = 150,
bp = c(2, 9), hop.size = 6.8, path = tempdir())
# diagnose detection
diagnose_detection(reference = lbh_reference, detection = detec)
# calculate envelopes first
```
<span id="page-9-0"></span>

# <span id="page-10-0"></span>get\_envelopes 11

```
envs \leq get_envelopes(bp = c(2, 9), hop.size = 6.8, path = tempdir())
# then run detection providing 'envelopes' (but no 'files')
detec <- energy_detector(envelopes = envs, threshold = 10, hold.time = 150, min.duration = 50)
# diagnose detection
diagnose_detection(reference = lbh_reference, detection = detec, time.diagnostics = TRUE)
# USIN OTHER SOUND FILE FORMAT (flac program must be installed)
 # fisrt convert files to flac
 warbleR::wav_2_flac(path = tempdir())
 # change sound file extension to flac
 flac_reference <- lbh_reference
 flac_reference$sound.files <- gsub(".wav", ".flac", flac_reference$sound.files)
 # run detection
detec <- energy_detector(files = c("lbh1.flac", "lbh2.flac"), path = tempdir(), threshold = 60,
 smooth = 6.8, bp = c(2, 9), hop.size = 6.8, min.duration = 90)
 # diagnose detection
 diagnose_detection(reference = flac_reference, detection = detec)
```
<span id="page-10-1"></span>get\_envelopes *Extract absolute amplitude envelopes*

#### Description

get\_envelopes extracts absolute amplitude envelopes to speed up energy detection

#### Usage

```
get_envelopes(path = ".", files = NULL, bp = NULL, hop.size = 11.6, wl = NULL,
cores = 1, thinning = 1, pb = TRUE, smooth = 5, normalize = TRUE)
```
# **Arguments**

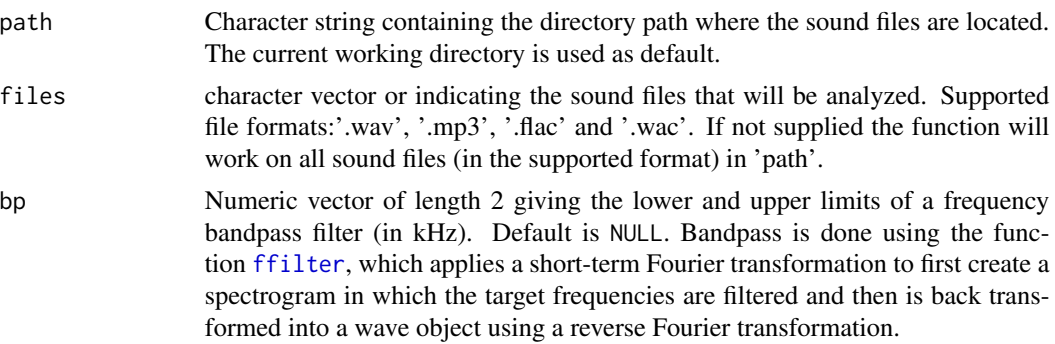

<span id="page-11-0"></span>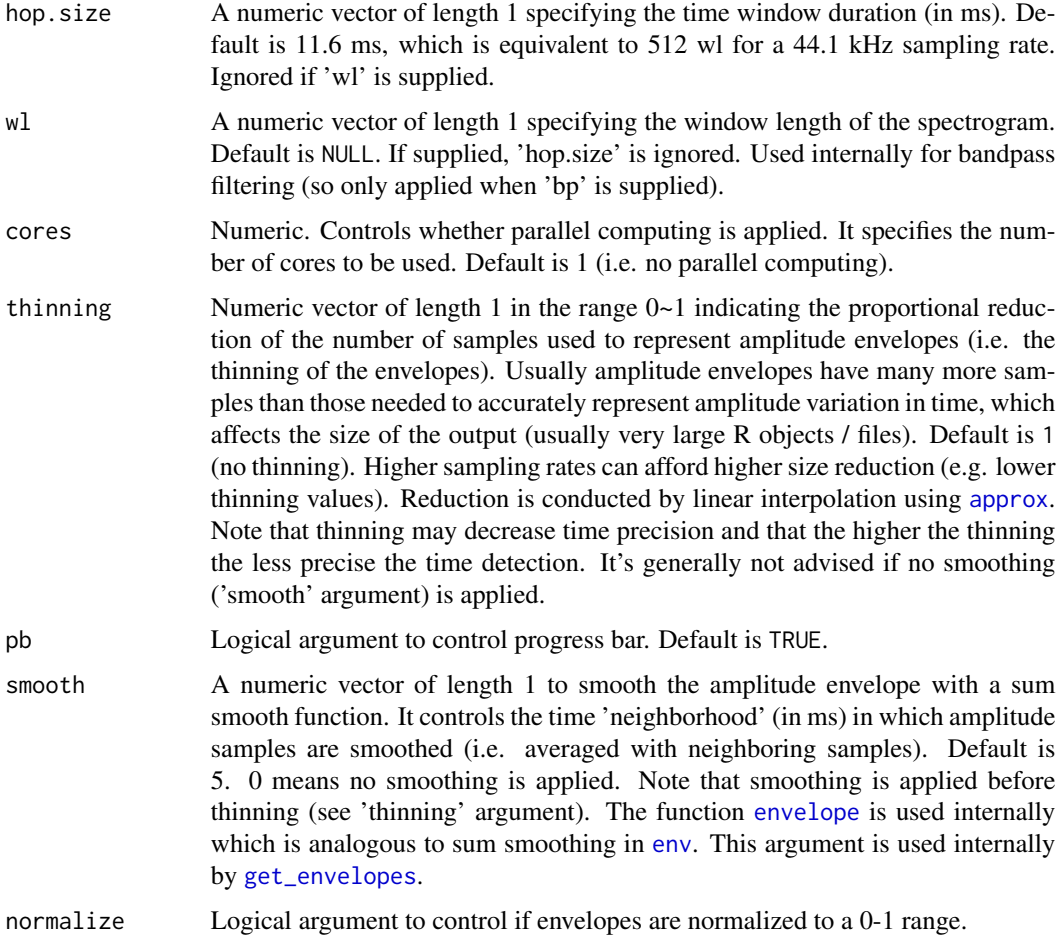

# Details

This function extracts the absolute amplitude envelopes of sound files. Can be used to manipulate envelopes before running [energy\\_detector](#page-7-1).

# Value

An object of class 'envelopes'.

# Author(s)

Marcelo Araya-Salas (<marcelo.araya@ucr.ac.cr>).

# References

Araya-Salas, M., Smith-Vidaurre, G., Chaverri, G., Brenes, J. C., Chirino, F., Elizondo-Calvo, J., & Rico-Guevara, A. 2022. ohun: an R package for diagnosing and optimizing automatic sound event detection. BioRxiv, 2022.12.13.520253. https://doi.org/10.1101/2022.12.13.520253

# <span id="page-12-0"></span>get\_templates 13

# See Also

[energy\\_detector](#page-7-1)

# Examples {

```
# Save to temporary working directory
data(list = c("lbh1", "lbh2"))
tuneR::writeWave(lbh1, file.path(tempdir(), "lbh1.wav"))
tuneR::writeWave(lbh2, file.path(tempdir(), "lbh2.wav"))
# get raw absolute amplitude envelopes
envs <- get_envelopes(path = tempdir())
# extract segment for the first sound event in the first sound file
x <- envs[[1]]$envelope
# and plot it
plot(x[(length(x) / 9):(length(x) / 4)], type = "1", xlab = "samples", ylab = "amplitude")# smoothing envelopes
envs \leq get_envelopes(path = tempdir(), smooth = 6.8)
x <- envs[[1]]$envelope
plot(x[(length(x) / 9):(length(x) / 4)], type = "1", xlab = "samples", ylab = "amplitude")# smoothing and thinning
envs \leq get_envelopes(path = tempdir(), thinning = 1 / 10, smooth = 6.8)
x <- envs[[1]]$envelope
plot(x[(length(x) / 9):(length(x) / 4)], type = "1", xlab = "samples", ylab = "amplitude")# no normalization
envs \leq get_envelopes(path = tempdir(), thinning = 1 / 10, smooth = 6.8)
x <- envs[[1]]$envelope
plot(x[(length(x) / 9):(length(x) / 4)],type = "l", xlab = "samples", ylab = "amplitude",
  normalize = FALSE
)
```
get\_templates *Find templates representative of the structural variation of sound events*

#### Description

}

get\_templates find the sound events that are closer to the acoustic space centroid (i.e. close to the average acoustic structure) in a reference table.

#### <span id="page-13-0"></span>Usage

```
get_templates(reference, acoustic.space = NULL, path = ".",
n.sub.spaces = 1, plot = TRUE, color = "#21908C4D", ...
```
# **Arguments**

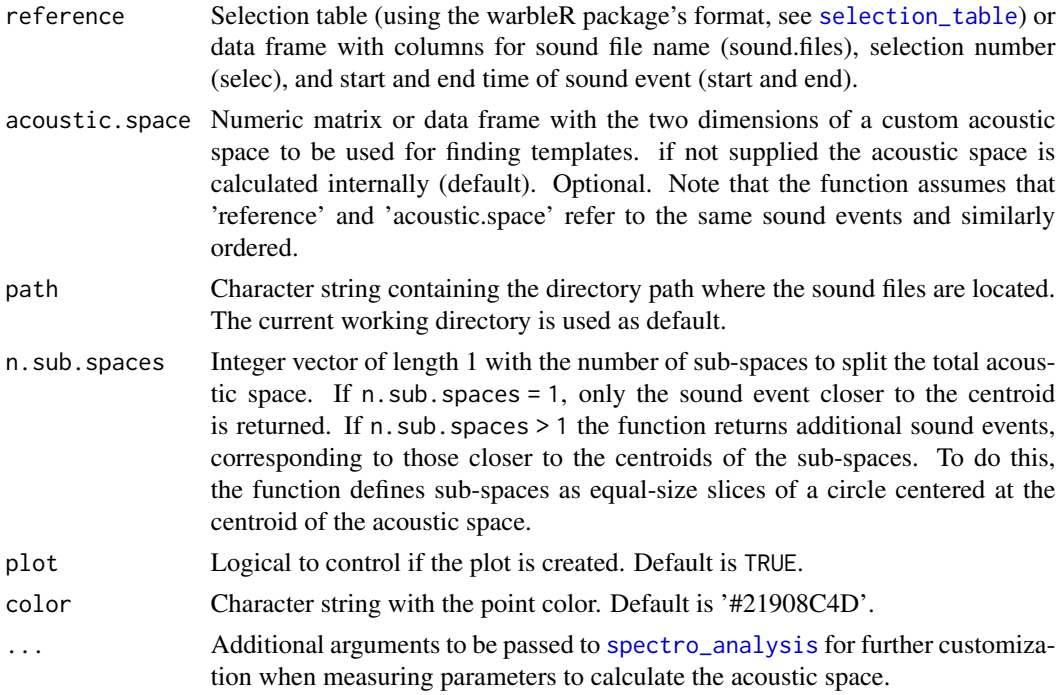

#### Details

This function finds sound events (from a reference table) that are representative of the acoustic structure variation of all sound events. This is done by finding the events closer to the centroid of the acoustic space. If the acoustic space is not supplied ('acoustic.space' argument) then the function will estimate it by measuring several acoustic features using the function [spectro\\_analysis](#page-0-0) (features related to energy distribution in the frequency and time domain as well as features of the dominant frequency contours, see [spectro\\_analysis](#page-0-0) for more details) and summarizing it with Principal Component Analysis (after z-transforming parameters) using the function [prcomp](#page-0-0). Acoustic features with missing values are removed before estimating Principal Component Analysis. The rationale is that a sound event close to the average structure is more likely to share structural features with most events across the acoustic space than a sound event in the periphery of the space. If only 1 template is required the function returns the sound event closest to the acoustic space centroid. If more than 1 template is required additional sound events are returned that are representative of the acoustic space. To do this, the function defines sub-spaces as equal-size slices of a circle centered at the centroid of the acoustic space. A column 'template' is included in the output selection table that identifies each template. Custom acoustic spaces can be supplied with argument 'acoustic.space'. Notice that the function aims to partition spaces in which sounds are somehow homogeneously distributed. When clear clusters are found in the distribution of the acoustic space thus clusters might not match the sub-spaces defined by the function.

#### <span id="page-14-0"></span>label\_detection 15

# Value

The function returns a 'selection\_table' (warbleR package's formats, see [selection\\_table](#page-0-0)) or data frame (if sound files can't be found) containing the start and end of each sound event by sound file.

# Author(s)

Marcelo Araya-Salas (<marcelo.araya@ucr.ac.cr>). Implements a modified version of the timer function from seewave.

# References

Araya-Salas, M., Smith-Vidaurre, G., Chaverri, G., Brenes, J. C., Chirino, F., Elizondo-Calvo, J., & Rico-Guevara, A. 2022. ohun: an R package for diagnosing and optimizing automatic sound event detection. BioRxiv, 2022.12.13.520253. https://doi.org/10.1101/2022.12.13.520253

# See Also

[template\\_detector](#page-41-1)

# Examples

```
{
 # Save example files into temporary working directory
 data("lbh1", "lbh2", "lbh_reference")
 tuneR::writeWave(lbh1, file.path(tempdir(), "lbh1.wav"))
 tuneR::writeWave(lbh2, file.path(tempdir(), "lbh2.wav"))
 # get a single mean template
 template <- get_templates(reference = lbh_reference, path = tempdir())
 # get 3 templates
 template <- get_templates(reference = lbh_reference, n.sub.spaces = 3, path = tempdir())
}
```
<span id="page-14-1"></span>label\_detection *Label detections from a sound event detection procedure*

# Description

label\_detection labels the performance of a sound event detection procedure comparing the output selection table to a reference selection table

#### Usage

```
label_detection(reference, detection, cores = 1, pb = TRUE, min.overlap = 0.5,
by = NULL)
```
# <span id="page-15-0"></span>**Arguments**

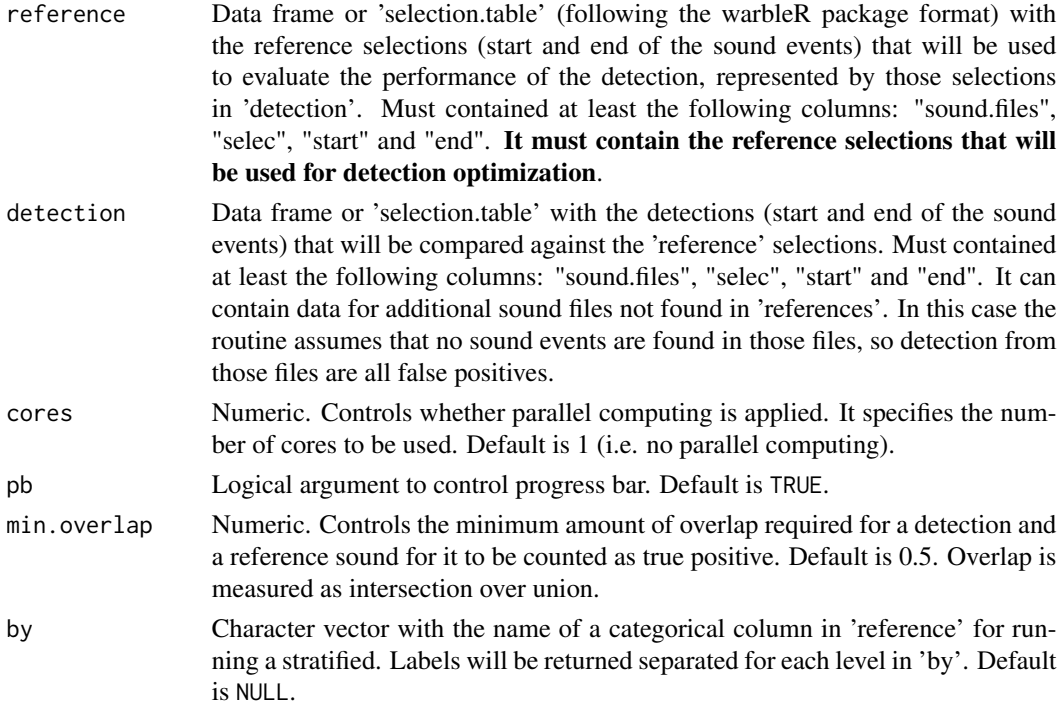

# Details

The function identifies the rows in the output of a detection routine as true or false positives. This is achieved by comparing the data frame to a reference selection table in which all sound events of interest have been selected.

# Value

A data frame or selection table (if 'detection' was also a selection table, warbleR package's format, see [selection\\_table](#page-0-0)) including three additional columns, 'detection.class', which indicates the class of each detection, 'reference' which identifies the event in the 'reference' table that was detected and 'overlap' which refers to the amount overlap to the reference sound. See [diagnose\\_detection](#page-3-1) for a description of the labels used in 'detection.class'. The output data frame also contains an additional data frame with the overlap for each pair of overlapping detection/reference. Overlap is measured as intersection over union.

# Author(s)

Marcelo Araya-Salas <marcelo.araya@ucr.ac.cr>)

# References

Araya-Salas, M., Smith-Vidaurre, G., Chaverri, G., Brenes, J. C., Chirino, F., Elizondo-Calvo, J., & Rico-Guevara, A. 2022. ohun: an R package for diagnosing and optimizing automatic sound event detection. BioRxiv, 2022.12.13.520253. https://doi.org/10.1101/2022.12.13.520253

<span id="page-16-0"></span>label\_detection 17

# See Also

[diagnose\\_detection](#page-3-1), [summarize\\_diagnostic](#page-34-1)

#### Examples

}

```
{
 # load data
 data("lbh_reference")
 # an extra one in detection (1 false positive)
 label_detection(reference = lbh_reference[-1, ], detection = lbh_reference)
 # missing one in detection (all true positives)
 label_detection(reference = lbh_reference, detection = lbh_reference[-1, ])
 # perfect detection (all true positives)
 label_detection(reference = lbh_reference, detection = lbh_reference)
 # and extra sound file in reference (all true positives)
 label_detection(
   reference = lbh_reference, detection =
     lbh_reference[lbh_reference$sound.files != "lbh1.wav", ]
 )
 # and extra sound file in detection (some false positives)
 label_detection(
   reference =
     lbh_reference[lbh_reference$sound.files != "lbh1.wav", ],
   detection = lbh_reference
 \lambda# duplicate 1 detection row (to get 2 splits)
 detec <- lbh_reference[c(1, seq_len(nrow(lbh_reference))), ]
 detec$selec[1] <- 1.2
 label_detection(
   reference = lbh_reference,
    detection = detec
 )
 # merge 2 detections (to get split and merge)
 Y <- lbh_reference
 Y$end[1] <- 1.2
 label_detection(reference = lbh_reference, detection = Y)
 # remove split to get only merge
 Y \leq Y[-2, 1]label_detection(reference = lbh_reference, detection = Y)
```
<span id="page-17-1"></span><span id="page-17-0"></span>

# Description

label\_spectro plot a spectrogram along with amplitude envelopes or cross-correlation scores

# Usage

```
label_spectro(wave, reference = NULL, detection = NULL,
envelope = FALSE, threshold = NULL, smooth = 5, collevels = seq(-100, 0, 5),
palette = viridis::viridis, template.correlation = NULL,
line.x.position = 2, hop.size = NULL, ...)
```
# Arguments

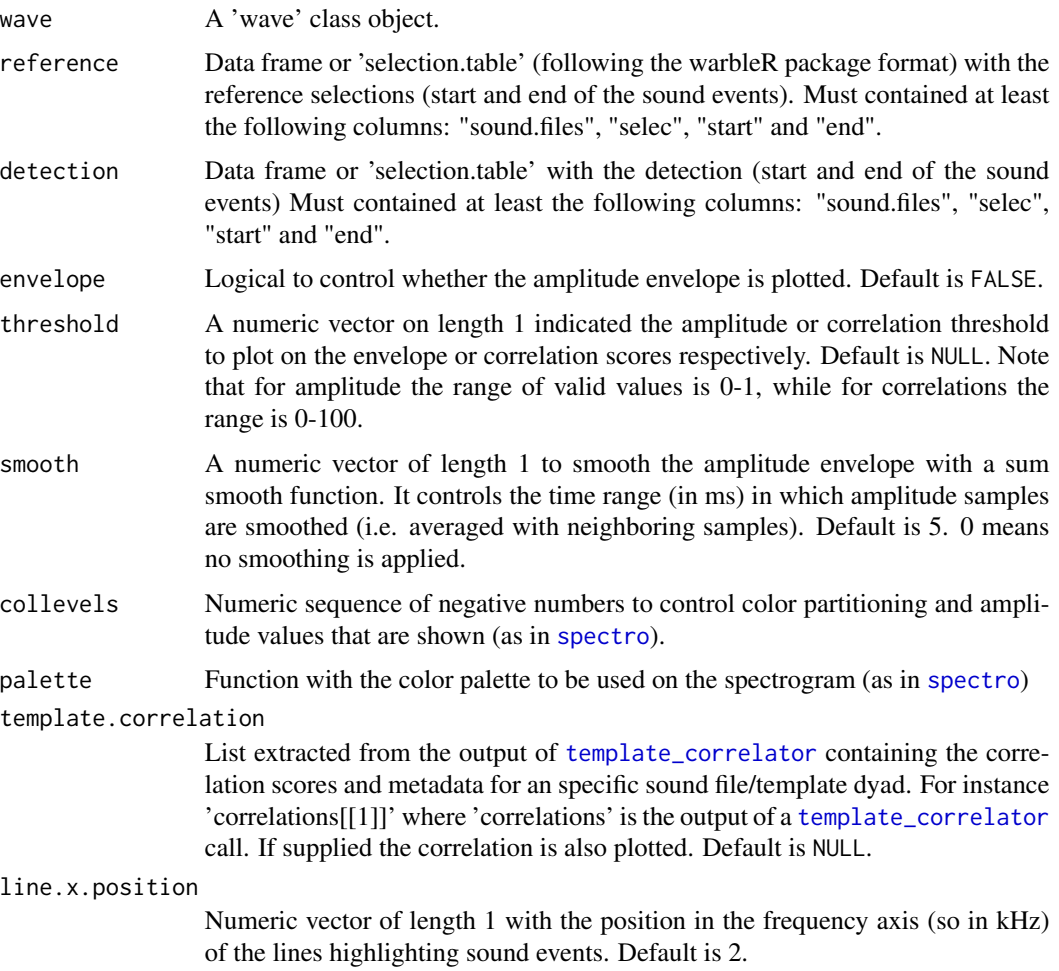

<span id="page-18-0"></span>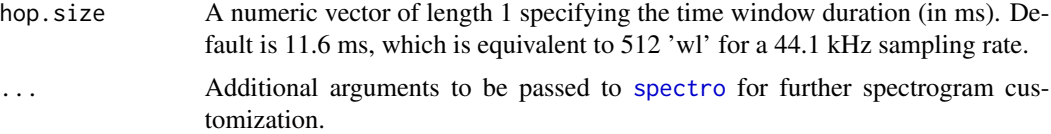

# Details

This function plots spectrograms annotated with the position of sound events. Created for graphs included in the vignette, and probably only useful for that or for very short recordings. Only works on a single 'wave' object at the time.

# Value

A spectrogram along with lines highlighting the position of sound events in 'reference' and/or 'detection'. If supplied it will also plot the amplitude envelope or corelation scores below the spectrogram.

# Author(s)

Marcelo Araya-Salas (<marcelo.araya@ucr.ac.cr>).

# References

#' Araya-Salas, M., Smith-Vidaurre, G., Chaverri, G., Brenes, J. C., Chirino, F., Elizondo-Calvo, J., & Rico-Guevara, A. 2022. ohun: an R package for diagnosing and optimizing automatic sound event detection. BioRxiv, 2022.12.13.520253. https://doi.org/10.1101/2022.12.13.520253

#### See Also

[energy\\_detector](#page-7-1), [template\\_correlator](#page-38-1), [template\\_detector](#page-41-1)

# Examples

```
{
 # load example data
 data(list = "lbh1", "lbh_reference")
 # adding labels
 label_spectro(
   wave = 1bh1,
   reference = lbh_reference[lbh_reference$sound.files == "lbh1.wav", ],
   wl = 200, ovlp = 50, flim = c(1, 10)\lambda# adding envelope
 label_spectro(
   wave = 1bh1,
   detection = lbh_reference[lbh_reference$sound.files == "lbh1.wav", ],
   wl = 200, ovlp = 50, flim = c(1, 10)\lambda
```

```
# see the package vignette for more examples
}
```
# lbh1 *Long-billed hermit recording*

# Description

lbh1 a wave object with long-billed hermit (*Phaethornis longirostris*) songs extracted from xenocanto's '154138' recording.

# Usage

data(lbh1)

# Format

An object of class Wave of length 110250.

# Source

Marcelo Araya-Salas

lbh2 *Long-billed hermit recording*

# Description

lbh2 a wave object with long-billed hermit (*Phaethornis longirostris*) songs extracted from xenocanto's '154129' recording.

# Usage

data(lbh2)

# Format

An object of class Wave of length 110250.

#### Source

Marcelo Araya-Salas

<span id="page-20-0"></span>

# Description

lbh\_reference is a data frame containing the start, end, bottom and top frequency of all songs in 'lbh\_1.wav' and 'lbh\_2.wav' recordings. #'

# Usage

data(lbh\_reference)

# Format

A data frame with 19 rows and 6 variables:

sound.files recording names

selec selection numbers within recording

start start times of selected sound event

end end times of selected sound event

bottom.freq lower limit of frequency range

top.freq upper limit of frequency range

# Details

A data frame containing the start, end, low and high frequency of *Phaethornis longirostris* (Longbilled Hermit) songs from the 2 example sound files included in this package ('lbh\_1' and 'lbh\_2'). These two files are clips extracted from the xeno-canto's '154138' and '154129' recordings respectively.

#### Source

Marcelo Araya-Salas, ohun

<span id="page-21-0"></span>

# **Description**

merge\_overlaps merges several overlapping selections into a single selection

#### Usage

 $merge\_overlaps(X, pb = TRUE, cores = 1)$ 

# Arguments

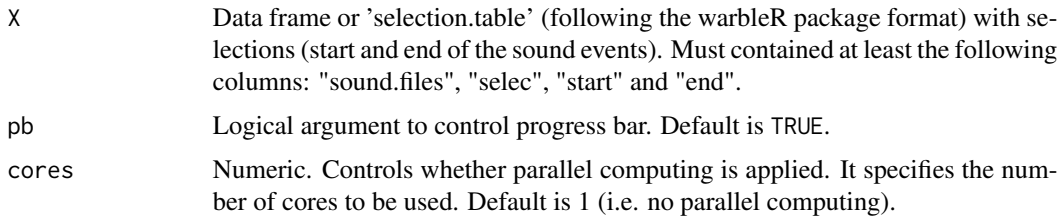

#### Details

The function finds time-overlapping selection in reference tables and collapses them into a single selection. It can be useful to prepare reference tables to be used in an energy detection routine. In such cases overlapping selections are expected to be detected as a single sound. Therefore, merging them can be useful to prepare references in a format representing a more realistic expectation of how a perfect energy detection routine would look like.

#### Value

If any time-overlapping selection is found it returns a data frame in which overlapping selections are collapse into a single selection.

#### Author(s)

Marcelo Araya-Salas <marcelo.araya@ucr.ac.cr>)

#### References

Araya-Salas, M., Smith-Vidaurre, G., Chaverri, G., Brenes, J. C., Chirino, F., Elizondo-Calvo, J., & Rico-Guevara, A. 2022. ohun: an R package for diagnosing and optimizing automatic sound event detection. BioRxiv, 2022.12.13.520253. https://doi.org/10.1101/2022.12.13.520253

# See Also

[summarize\\_diagnostic](#page-34-1), [label\\_detection](#page-14-1)

<span id="page-22-0"></span>optimize\_energy\_detector 23

# Examples

```
{
  # load data
  data("lbh_reference")
  # nothing to merge
  merge_overlaps(lbh_reference)
  # create artificial overlapping selections
  lbh_ref2 <- rbind(as.data.frame(lbh_reference[c(3, 10), ]), lbh_reference[c(3, 10), ])
  lbh_ref2$selec <- seq_len(nrow(lbh_ref2))
  merge_overlaps(lbh_ref2)
}
```
<span id="page-22-1"></span>optimize\_energy\_detector

*Optimize energy-based sound event detection*

# Description

Optimize energy-based sound event detection under different correlation threshold values

# Usage

```
optimize_energy_detector(reference, files = NULL, threshold = 5,
peak.amplitude = 0, hop.size = 11.6, wl = NULL, smooth = 5, hold.time = 0,
min.duration = NULL, max.duration = NULL, thinning = 1, cores = 1, pb = TRUE,
by.sound.file = FALSE, bp = NULL, path = ".", previous.output = NULL, envelopes = NULL,
macro.average = FALSE, min. overlap = 0.5)
```
# Arguments

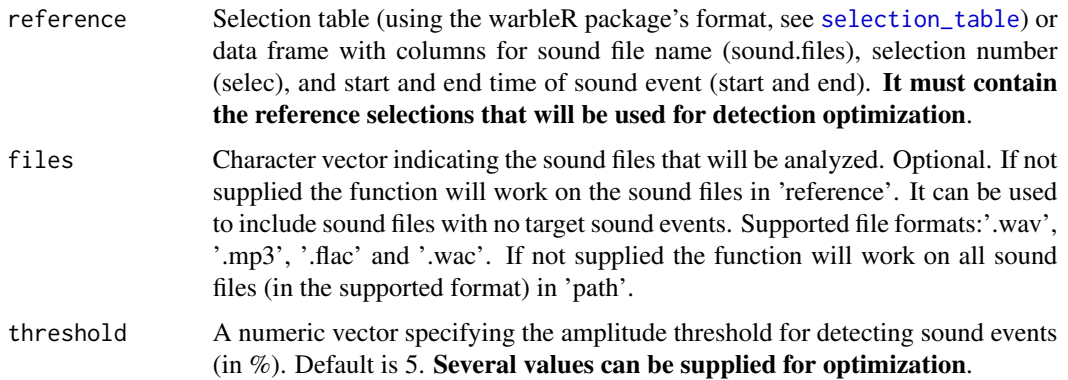

- <span id="page-23-0"></span>peak.amplitude Numeric vector of length 1 with the minimum peak amplitude value. A detection below that value would be excluded. Peak amplitude is the maximum sound pressure level (in decibels) across the sound event (see [sound\\_pressure\\_level](#page-0-0)). This can be useful when expecting higher peak amplitude in the target sound events compared to non-target sound events or when keeping only the best examples of the target sound events (i.e. high precision and low recall). Default is 0. Several values can be supplied for optimization.
- hop. size A numeric vector of length 1 specifying the time window duration (in ms). Default is 11.6 ms, which is equivalent to 512 wl for a 44.1 kHz sampling rate. Ignored if 'wl' is supplied.
- wl A numeric vector of length 1 specifying the window length of the spectrogram. Default is NULL. If supplied, 'hop.size' is ignored. Used internally for bandpass filtering (so only applied when 'bp' is supplied).
- smooth A numeric vector of length 1 to smooth the amplitude envelope with a sum smooth function. It controls the time 'neighborhood' (in ms) in which amplitude samples are smoothed (i.e. averaged with neighboring samples). Default is 5. 0 means no smoothing is applied. Note that smoothing is applied before thinning (see 'thinning' argument). The function [envelope](#page-0-0) is used internally which is analogous to sum smoothing in [env](#page-0-0). This argument is used internally by [get\\_envelopes](#page-10-1). Several values can be supplied for optimization.
- hold.time Numeric vector of length 1. Specifies the time range (in ms) at which selections will be merged (i.e. if 2 selections are separated by less than the specified 'hold.time' they will be merged in to a single selection). Default is 0 (no hold time applied). Several values can be supplied for optimization.
- min.duration Numeric vector giving the shortest duration (in ms) of the sound events to be detected. It removes sound events below that threshold. Several values can be supplied for optimization.
- max.duration Numeric vector giving the longest duration (in ms) of the sound events to be detected. It removes sound events above that threshold. Several values can be supplied for optimization.
- thinning Numeric vector in the range  $0-1$  indicating the proportional reduction of the number of samples used to represent amplitude envelopes (i.e. the thinning of the envelopes). Usually amplitude envelopes have many more samples than those needed to accurately represent amplitude variation in time, which affects the size of the output (usually very large R objects / files). Default is 1 (no thinning). Higher sampling rates may afford higher size reduction (e.g. lower thinning values). Reduction is conducted by interpolation using [approx](#page-0-0). Note that thinning may decrease time precision, and the higher the thinning the less precise the time detection. Several values can be supplied for optimization.
- cores Numeric. Controls whether parallel computing is applied. It specifies the number of cores to be used. Default is 1 (i.e. no parallel computing).
- pb Logical argument to control progress bar and messages. Default is TRUE.
- by.sound.file Logical argument to control whether performance diagnostics are summarized across sound files (when by.sound.file = FALSE and more than 1 sound file is included in 'reference') or shown separated by sound file. Default is FALSE.

<span id="page-24-0"></span>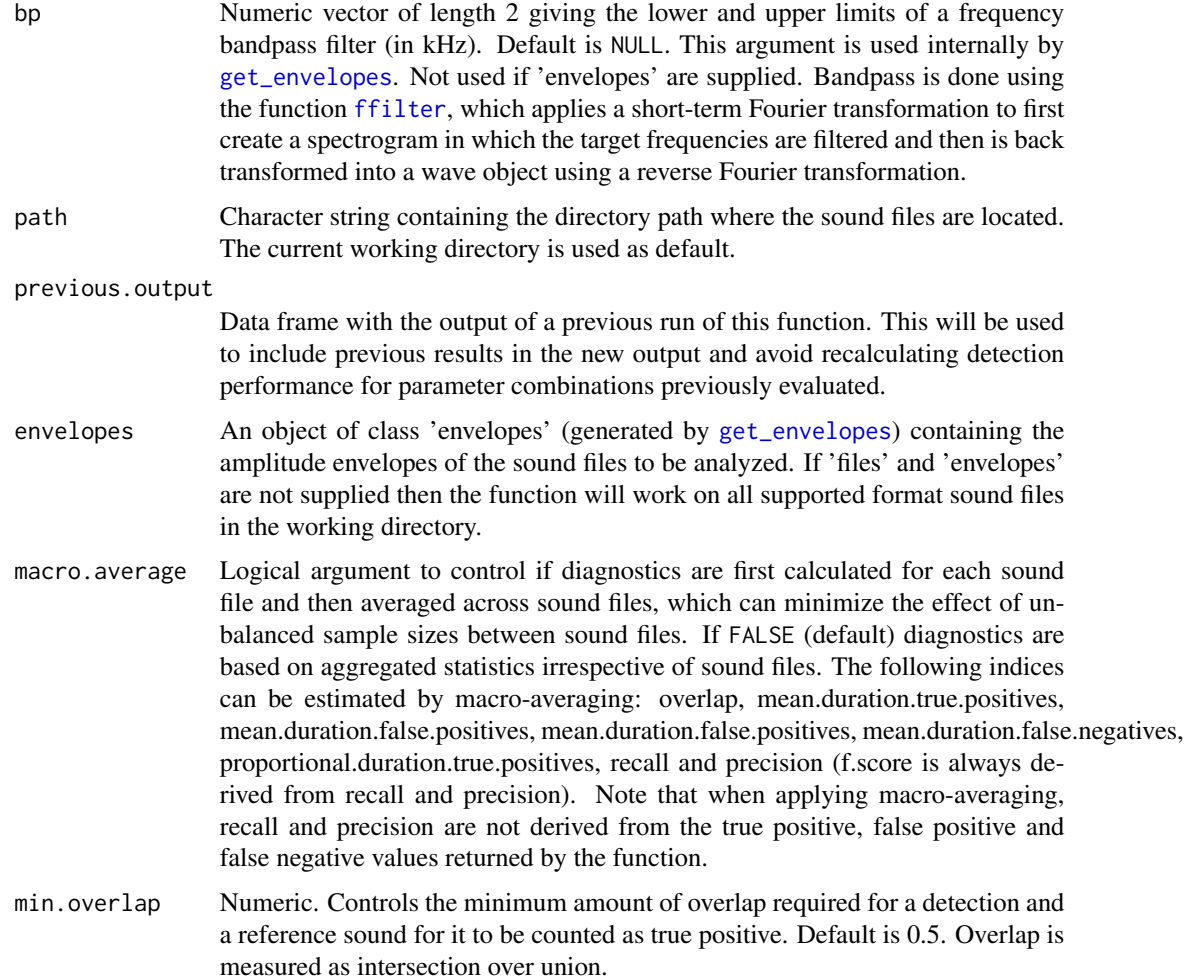

# Details

This function takes a selections data frame or 'selection\_table' ('reference') estimates the detection performance of a energy detector under different detection parameter combinations. This is done by comparing the position in time of the detection to those of the reference selections in 'reference'. The function returns several diagnostic metrics to allow user to determine which parameter values provide a detection that more closely matches the selections in 'reference'. Those parameters can be later used for performing a more efficient detection using [energy\\_detector](#page-7-1).

# Value

A data frame in which each row shows the result of a detection job with a particular combination of tuning parameters (including in the data frame). It also includes the following diagnostic metrics:

• true.positives: number of sound events in 'reference' that correspond to any detection. Matching is defined as some degree of overlap in time. In a perfect detection routine it should be equal to the number of rows in 'reference'.

- false.positives: number of detections that don't match any of the sound events in 'reference'. In a perfect detection routine it should be 0.
- false.negatives: number of sound events in 'reference' that were not detected (not found in 'detection'. In a perfect detection routine it should be 0.
- splits: number of detections overlapping reference sounds that also overlap with other detections. In a perfect detection routine it should be 0.
- merges: number of detections that overlap with two or more reference sounds. In a perfect detection routine it should be 0.
- mean.duration.true.positives: mean duration of true positives (in ms). Only included when time.diagnostics = TRUE.
- mean.duration.false.positives: mean duration of false positives (in ms). Only included when time.diagnostics = TRUE.
- mean.duration.false.negatives: mean duration of false negatives (in ms). Only included when time.diagnostics = TRUE.
- overlap: mean intersection over union overlap of true positives.
- proportional.duration.true.positives: ratio of duration of true positives to th duration of sound events in 'reference'. In a perfect detection routine it should be 1. Based only on true positives that were not split or merged. Only included when time.diagnostics = TRUE.
- duty.cycle: proportion of a sound file in which sounds were detected. Only included when time.diagnostics = TRUE and path is supplied.
- recall: Proportion of sound events in 'reference' that were detected. In a perfect detection routine it should be 1.
- precision: Proportion of detections that correspond to sound events in 'reference'. In a perfect detection routine it should be 1.

# Author(s)

Marcelo Araya-Salas (<marcelo.araya@ucr.ac.cr>).

# References

Araya-Salas, M., Smith-Vidaurre, G., Chaverri, G., Brenes, J. C., Chirino, F., Elizondo-Calvo, J., & Rico-Guevara, A. 2022. ohun: an R package for diagnosing and optimizing automatic sound event detection. BioRxiv, 2022.12.13.520253. https://doi.org/10.1101/2022.12.13.520253

# Examples

```
# Save example files into temporary working directory
data("lbh1", "lbh2", "lbh_reference")
tuneR::writeWave(lbh1, file.path(tempdir(), "lbh1.wav"))
tuneR::writeWave(lbh2, file.path(tempdir(), "lbh2.wav"))
# using smoothing and minimum duration
optimize_energy_detector(
 reference = lbh_reference, path = tempdir(),
 threshold = c(6, 10), smooth = 6.8, bp = c(2, 9), hop.size = 6.8,
 min.duration = 90
```

```
)
# with thinning and smoothing
optimize_energy_detector(
  reference = lbh_reference, path = tempdir(),
  threshold = c(6, 10, 15), smooth = c(7, 10), thinning = c(0.1, 0.01),
  bp = c(2, 9), hop.size = 6.8, min.duration = 90
)
# by sound file
(opt_ed <- optimize_energy_detector(
  reference = lbh_reference,
  path = tempdir(), threshold = c(6, 10, 15), smooth = 6.8, bp = c(2, 9),
  hop.size = 6.8, min.duration = 90, by.sound.file = TRUE
))
# summarize
summarize_diagnostic(opt_ed)
# using hold time
(op_ed <- optimize_energy_detector(
  reference = lbh_reference,
  threshold = 10, hold.time = c(100, 150), bp = c(2, 9), hop.size = 6.8,
  path = tempdir()))
# including previous output in new call
optimize_energy_detector(
  reference = lbh_reference, threshold = 10,
  hold.time = c(50, 200), previous.output = op_ed, smooth = 6.8,
  bp = c(2, 9), hop.size = 7, path = tempdir()
)
# having and extra file in files (simulating a file that should have no detetions)
sub_reference <- lbh_reference[lbh_reference$sound.files != "lbh1.wav", ]
optimize_energy_detector(
  reference = sub_reference, files = unique(lbh_reference$sound.files),
  threshold = 10, hold.time = c(1, 150), bp = c(2, 9), smooth = 6.8,
  hop.size = 7, path = tempdir()
)
```
<span id="page-26-1"></span>optimize\_template\_detector

*Optimize acoustic template detection*

# **Description**

[optimize\\_template\\_detector](#page-26-1) optimizes acoustic template detection

# <span id="page-27-0"></span>Usage

```
optimize_template_detector(template.correlations, reference, threshold,
cores = 1, pb = TRUE, by.sound.file = FALSE, previous.output = NULL,
macro.average = FALSE, min. overlap = 0.5)
```
# Arguments

template.correlations

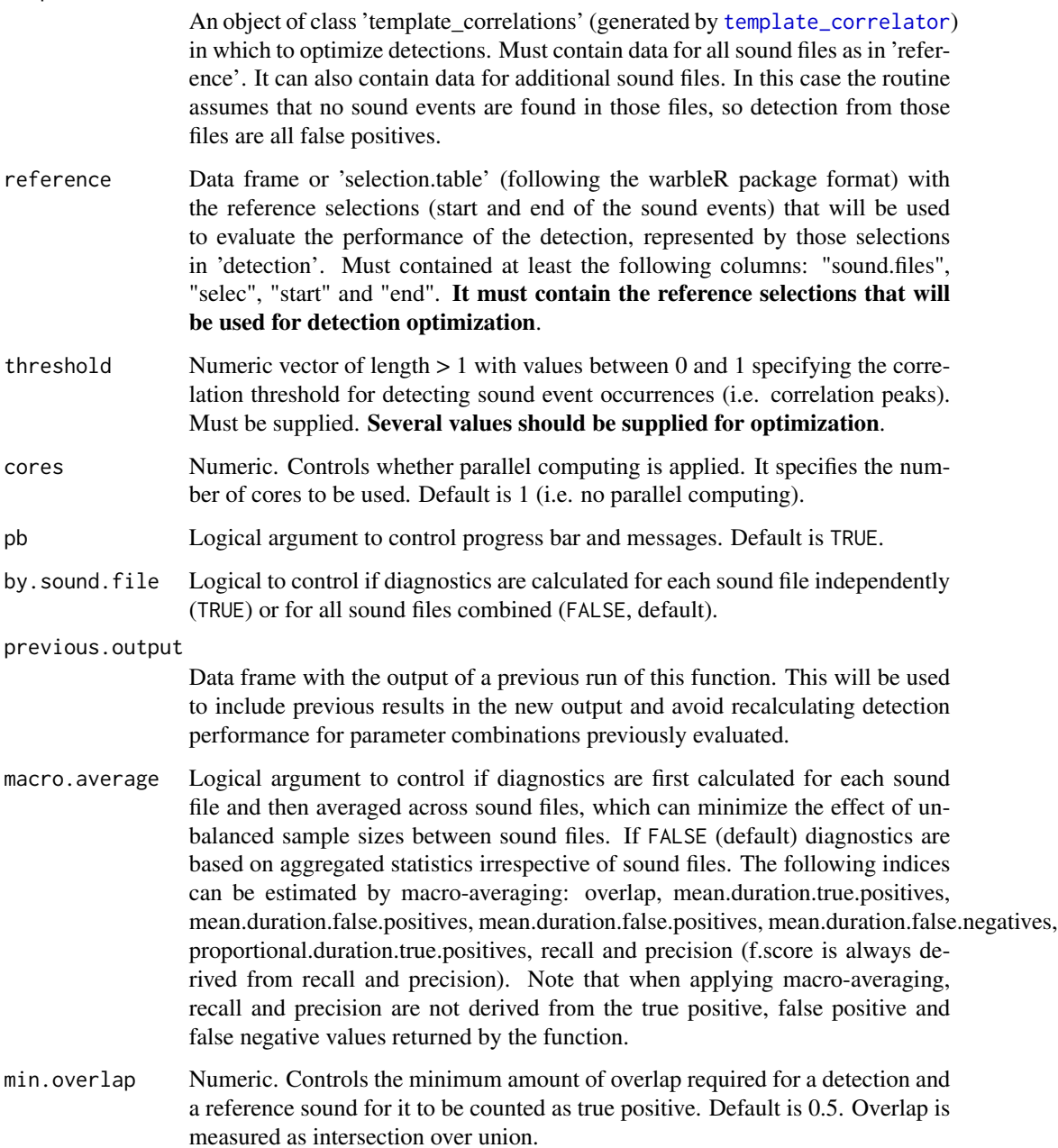

#### <span id="page-28-0"></span>Details

This function takes a a reference data frame or 'selection\_table' ('X') and the output of [template\\_correlator](#page-38-1) and estimates the detection performance for different detection parameter combinations. This is done by comparing the position in time of the detection to those of the reference selections. The function returns several diagnostic metrics to allow user to determine which parameter values provide a detection that more closely matches the selections in 'reference'. Those parameters can be later used for performing a more efficient detection using [template\\_detector](#page-41-1). Supported file formats:'.wav', '.mp3', '.flac' and '.wac'.

# Value

A data frame in which each row shows the result of a detection job for each cutoff value, including the following diagnostic metrics:

- true.positives: number of sound events in 'reference' that correspond to any detection. Matching is defined as some degree of overlap in time. In a perfect detection routine it should be equal to the number of rows in 'reference'.
- false.positives: number of detections that don't match any of the sound events in 'reference'. In a perfect detection routine it should be 0.
- false.negatives: number of sound events in 'reference' that were not detected (not found in 'detection'. In a perfect detection routine it should be 0.
- splits: number of detections overlapping reference sounds that also overlap with other detections. In a perfect detection routine it should be 0.
- merges: number of sound events in 'detection' that overlap with more than one sound event in 'reference'. In a perfect detection routine it should be 0.
- recall: Proportion of sound events in 'reference' that were detected. In a perfect detection routine it should be 1.
- precision: Proportion of detections that correspond to sound events in 'reference' that were detected. In a perfect detection routine it should be 1.

# Author(s)

Marcelo Araya-Salas (<marcelo.araya@ucr.ac.cr>).

#### References

Araya-Salas, M., Smith-Vidaurre, G., Chaverri, G., Brenes, J. C., Chirino, F., Elizondo-Calvo, J., & Rico-Guevara, A. 2022. ohun: an R package for diagnosing and optimizing automatic sound event detection. BioRxiv, 2022.12.13.520253. https://doi.org/10.1101/2022.12.13.520253

# See Also

[optimize\\_energy\\_detector](#page-22-1), [template\\_correlator](#page-38-1), [template\\_detector](#page-41-1)

# Examples

```
{
# Save sound files to temporary working directory
data("lbh1", "lbh2", "lbh_reference")
tuneR::writeWave(lbh1, file.path(tempdir(), "lbh1.wav"))
tuneR::writeWave(lbh2, file.path(tempdir(), "lbh2.wav"))
# template for the second sound file in 'lbh_reference'
templ <- lbh_reference[11, ]
# generate template correlations
tc \leq t template_correlator(templates = templ, path = tempdir(),
files = "lbh2.wav")# using 2 threshold
optimize_template_detector(template.correlations = tc, reference =
lbh_reference[lbh_reference$sound.files == "lbh2.wav", ],
threshold = c(0.2, 0.5))
# using several thresholds
optimize_template_detector(template.correlations = tc,
reference = lbh_reference[lbh_reference$sound.files == "lbh2.wav", ],
threshold = seq(0.5, 0.9, by = 0.05)# template for the first and second sound file in 'lbh_reference'
 templ <- lbh_reference[c(1, 11), ]
 # generate template correlations
 tc \leq template_correlator(templates = templ, path = tempdir(),
 files = c("lbh1.wav", "lbh2.wav"))optimize_template_detector(template.correlations = tc, reference =
 lbh_reference, threshold = seq(0.5, 0.7, by = 0.1)# showing diagnostics by sound file
optimize_template_detector(template.correlations = tc, reference =
lbh_reference,
threshold = seq(0.5, 0.7, by = 0.1), by.sound.file = TRUE)
}
```
plot\_detection *Plot detection and reference annotations*

# Description

plot\_detection evaluates the performance of a sound event detection procedure comparing the output selection table to a reference selection table

<span id="page-29-0"></span>

# plot\_detection 31

#### Usage

plot\_detection(reference, detection, mid.point = FALSE, size = 20, positions = c(1, 2))

# Arguments

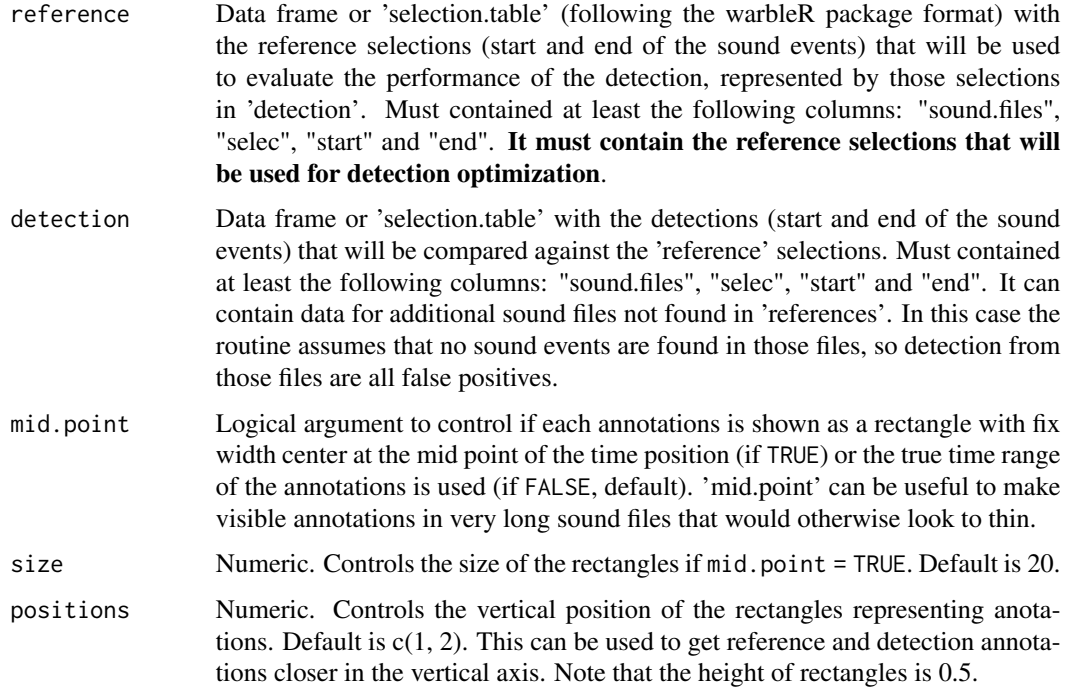

# Details

The function helps to visualize the match between reference and detection annotations by plotting them next to each other as rectangles along the time axis. If the annotations contain data for several sound files each sound file will be plotted in its own panel. The plot can be further modify by users using regular ggplot syntax.

# Value

A ggplot graph (i.e. an object of class "ggplot").

# Author(s)

Marcelo Araya-Salas <marcelo.araya@ucr.ac.cr>)

# References

Araya-Salas, M., Smith-Vidaurre, G., Chaverri, G., Brenes, J. C., Chirino, F., Elizondo-Calvo, J., & Rico-Guevara, A. 2022. ohun: an R package for diagnosing and optimizing automatic sound event detection. BioRxiv, 2022.12.13.520253. https://doi.org/10.1101/2022.12.13.520253

# <span id="page-31-0"></span>See Also

[label\\_spectro](#page-17-1), [diagnose\\_detection](#page-3-1)

# Examples {

```
# load data
data("lbh_reference")
# mid point and regular size
plot_detection(
  reference = lbh_reference[-14, ],
  detection = 1bh_reference[-1, 1, mid-point = TRUE\lambda# mid point and larger size
plot_detection(
  reference = lbh_reference[-14, ],
  detection = 1bh_reference[-1,  ], mid.point = TRUE, size = 25
)
# true time rectangles
plot_detection(
 reference = lbh_reference[-14, ],
  detection = lbh_reference[-1, ]
)
# use position to make reference and anotations overlap vertically
plot_detection(
  reference = lbh_reference[-14, ],
  detection = 1bh_reference[-1, 1, positions = c(1, 1.4)\lambda# modified using ggplot
gg_pd <- plot_detection(
  reference = lbh_reference[-14, ],
 detection = 1bh_reference[-1, 1, positions = c(1, 1.4))
gg_pd + ggplot2::theme_classic(base_size = 25)
```
split\_acoustic\_data *Splits sound files and associated annotations*

# Description

}

split\_acoustic\_data splits sound files (and corresponding selection tables) in shorter segments

# <span id="page-32-0"></span>Usage

```
split_acoustic_data(path = ".", sgmt.dur = 10, sgmts = NULL, files = NULL,
cores = 1, pb = TRUE, only.sels = FALSE, X = NULL
```
# Arguments

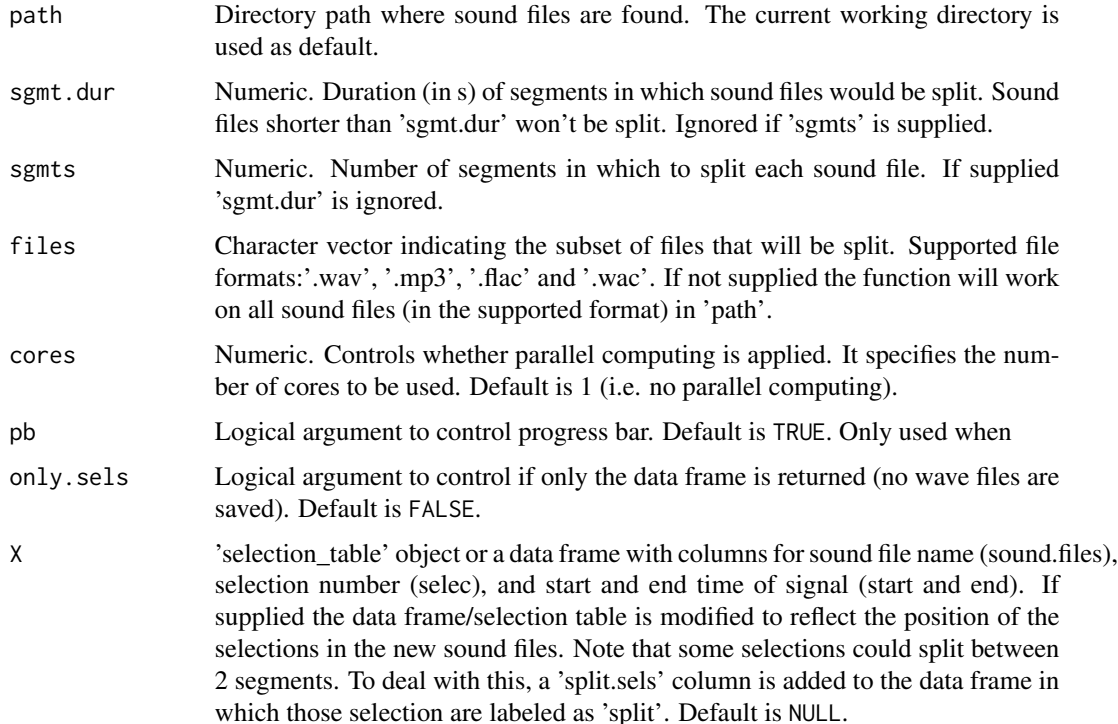

# Details

This function aims to reduce the size of sound files in order to simplify some processes that are limited by sound file size (big files can be manipulated, e.g. [energy\\_detector](#page-7-1)).

# Value

Wave files for each segment in the working directory (if only, sels = FALSE, named as 'sound.file.name-#.wav') and a data frame in the R environment containing the name of the original sound files (original.sound.files), the name of the clips (sound.files) and the start and end of clips in the original files. Clips are saved in .wav format. If 'X' is supplied then a data frame with the position of the selections in the newly created clips is returned instead. In this case the output data frame contains an additional column, 'split.sels', that inform users whether selections have been split into multiple clips ('split') or not (NA). Sound files in 'path' that are not referenced in 'X' will stil be split.

# Author(s)

Marcelo Araya-Salas (<marcelo.araya@ucr.ac.cr>)

# <span id="page-33-0"></span>References

Araya-Salas, M., Smith-Vidaurre, G., Chaverri, G., Brenes, J. C., Chirino, F., Elizondo-Calvo, J., & Rico-Guevara, A. 2022. ohun: an R package for diagnosing and optimizing automatic sound event detection. BioRxiv, 2022.12.13.520253. https://doi.org/10.1101/2022.12.13.520253

#### See Also

[cut\\_sels](#page-0-0)

# Examples

```
{
  # load data and save to temporary working directory
  data("lbh1", "lbh2")
  tuneR::writeWave(lbh1, file.path(tempdir(), "lbh1.wav"))
  tuneR::writeWave(lbh2, file.path(tempdir(), "lbh2.wav"))
  # split files in 1 s files
  split_acoustic_data(sgmt.dur = 1, path = tempdir())
  # Check this folder
  tempdir()
}
```
summarize\_acoustic\_data

*Summarize information about file format in an acoustic data set*

# Description

summarize\_acoustic\_data summarizes information about file format in an acoustic data set

#### Usage

```
summarize_acoustic_data(path = ".", digits = 2)
```
# Arguments

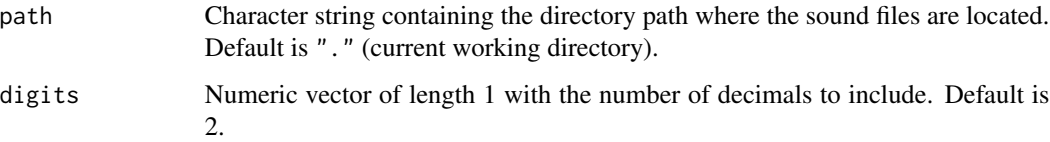

#### <span id="page-34-0"></span>Details

The function summarizes information about file format in an acoustic data set. It provides information about the number of files, file formats, sampling rates, bit depts, channels, duration and file size (in MB). For file format, sampling rate, bit depth and number of channels the function includes information about the number of files for each format (e.g. '44.1 kHz (2)' means 2 files with a sampling rate of 44.1 kHz).

# Value

The function prints a summary of the format of the files in an acoustic data set.

# Author(s)

Marcelo Araya-Salas <marcelo.araya@ucr.ac.cr>)

# References

Araya-Salas, M., Smith-Vidaurre, G., Chaverri, G., Brenes, J. C., Chirino, F., Elizondo-Calvo, J., & Rico-Guevara, A. 2022. ohun: an R package for diagnosing and optimizing automatic sound event detection. BioRxiv, 2022.12.13.520253. https://doi.org/10.1101/2022.12.13.520253

# See Also

[summarize\\_reference](#page-37-1)

# Examples

```
{
 # load data and save example files into temporary working directory
 data("lbh1", "lbh2", "lbh_reference")
 tuneR::writeWave(lbh1, file.path(tempdir(), "lbh1.wav"))
 tuneR::writeWave(lbh2, file.path(tempdir(), "lbh2.wav"))
 # summary across sound files
  summarize_acoustic_data(path = tempdir())
}
```
<span id="page-34-1"></span>summarize\_diagnostic *Summarize detection diagnostics*

# **Description**

summarize\_diagnostic summarizes detection diagnostics

# Usage

summarize\_diagnostic(diagnostic, time.diagnostics = FALSE, macro.average = FALSE)

# <span id="page-35-0"></span>Arguments

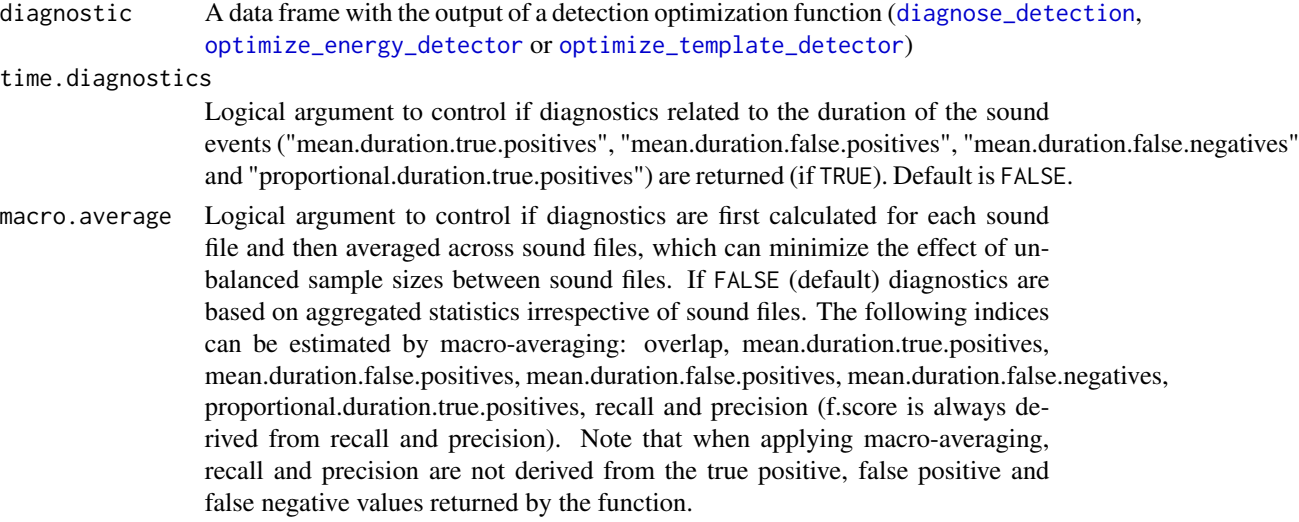

# Details

The function summarizes a detection diagnostic data frame in which diagnostic parameters are shown split by (typically) a categorical column, usually sound files. This function is used internally by [diagnose\\_detection](#page-3-1). 'splits' and 'merge.positives' are also counted (i.e. counted twice) as 'true.positives'. Therefore "true.positives + false.positives = detections".

#### Value

A data frame, similar to the output of a detection optimization function ([diagnose\\_detection](#page-3-1), [optimize\\_energy\\_detector](#page-22-1), [optimize\\_template\\_detector](#page-26-1)) including the following detection performance diagnostics:

- detections: total number of detections
- true.positives: number of sound events in 'reference' that correspond to any detection. Matching is defined as some degree of overlap in time. In a perfect detection routine it should be equal to the number of rows in 'reference'.
- false.positives: number of detections that don't match (i.e. don't overlap with) any of the sound events in 'reference'. In a perfect detection routine it should be 0.
- false.negatives: number of sound events in 'reference' that were not detected (not found in 'detection'. In a perfect detection routine it should be 0.
- splits: number of detections overlapping reference sounds that also overlap with other detections. In a perfect detection routine it should be 0.
- merges: number of detections that overlap with two or more reference sounds. In a perfect detection routine it should be 0.
- mean.duration.true.positives: mean duration of true positives (in s). Only included when time.diagnostics = TRUE.
- mean.duration.false.positives: mean duration of false positives (in ms). Only included when time.diagnostics = TRUE.
- <span id="page-36-0"></span>• mean.duration.false.negatives: mean duration of false negatives (in ms). Only included when time.diagnostics = TRUE.
- overlap: mean intersection over union overlap of true positives.
- proportional.duration.true.positives: ratio of duration of true positives to the duration of sound events in 'reference'. In a perfect detection routine it should be 1. Based only on true positives that were not split or merged.
- duty.cycle: proportion of a sound file in which sounds were detected. Only included when time.diagnostics = TRUE and path is supplied. Useful when conducting energy-based detection as a perfect detection can be obtained with a very low amplitude threshold, which will detect everything, but will produce a duty cycle close to 1.
- recall: Proportion of sound events in 'reference' that were detected. In a perfect detection routine it should be 1.
- precision: Proportion of detections that correspond to sound events in 'reference'. In a perfect detection routine it should be 1.
- f.score: Combines recall and precision as the harmonic mean of these two. Provides a single value for evaluating performance. In a perfect detection routine it should be 1.

# Author(s)

Marcelo Araya-Salas <marcelo.araya@ucr.ac.cr>)

# References

Araya-Salas, M., Smith-Vidaurre, G., Chaverri, G., Brenes, J. C., Chirino, F., Elizondo-Calvo, J., & Rico-Guevara, A. 2022. ohun: an R package for diagnosing and optimizing automatic sound event detection. BioRxiv, 2022.12.13.520253. Mesaros, A., Heittola, T., & Virtanen, T. (2016). Metrics for polyphonic sound event detection. Applied Sciences, 6(6), 162.

# See Also

[diagnose\\_detection](#page-3-1)

# Examples

```
{
 # load example selection tables
 data("lbh_reference")
 # run diagnose_detection() by sound file
 diag <- diagnose_detection(
   reference = lbh_reference,
   detection = lbh_reference[-1, ], by sound.file = TRUE)
 # summarize
 summarize_diagnostic(diagnostic = diag)
 # should be the same as this:
```

```
diagnose_detection(
   reference = lbh_reference,
   detection = lbh_reference[-1, ], by.sound.file = FALSE
 )
}
```
<span id="page-37-1"></span>summarize\_reference *Summarize temporal and frequency dimensions of annotations and gaps*

# Description

summarize\_reference summarizes temporal and frequency dimensions of annotations and gaps

#### Usage

```
summarize_reference(reference, path = NULL, by.sound.file = FALSE,
units = c("ms", "kHz"), digits = 2)
```
#### Arguments

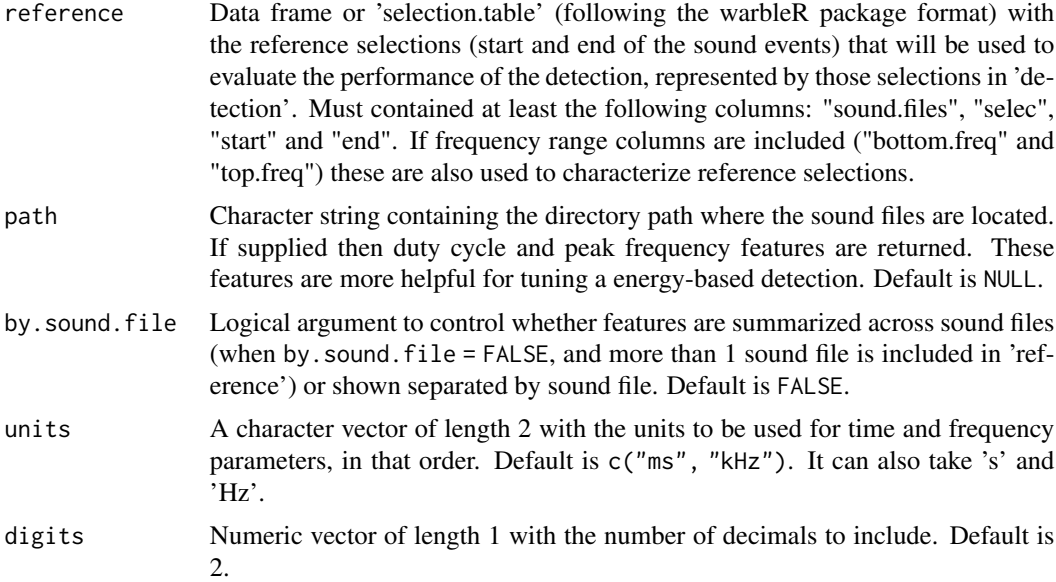

# Details

The function extracts quantitative features from reference tables that can inform the range of values to be used in a energy-based detection optimization routine. Features related to selection duration can be used to set the 'max.duration' and 'min.duration' values, frequency related features can inform bandpass values, gap related features inform hold time values and duty cycle can be used to evaluate performance.

<span id="page-37-0"></span>

#### <span id="page-38-0"></span>Value

The function returns the mean, minimum and maximum duration of selections and gaps (time intervals between selections) and of the number of annotations by sound file. If frequency range columns are included in the reference table (i.e. "bottom.freq" and "top.freq") the minimum bottom frequency ('min.bottom.freq') and the maximum top frequency ('max.top.freq') are also estimated. Finally, if the path to the sound files in 'reference' is supplied the duty cycle (fraction of a sound file corresponding to target sound events) and peak amplitude (highest amplitude in a detection) are also returned. If 'by.sound.file = FALSE' a matrix with features in rows is returned. Otherwise a data frame is returned in which each row correspond to a sound file. By default, time features are returned in 'ms' while frequency features in 'kHz' (but see 'units' argument).

# Author(s)

Marcelo Araya-Salas <marcelo.araya@ucr.ac.cr>)

#### References

Araya-Salas, M., Smith-Vidaurre, G., Chaverri, G., Brenes, J. C., Chirino, F., Elizondo-Calvo, J., & Rico-Guevara, A. 2022. ohun: an R package for diagnosing and optimizing automatic sound event detection. BioRxiv, 2022.12.13.520253. https://doi.org/10.1101/2022.12.13.520253

# See Also

[optimize\\_energy\\_detector](#page-22-1), [optimize\\_template\\_detector](#page-26-1)

# Examples

```
{
  # load data and save example files into temporary working directory
 data("lbh1", "lbh2", "lbh_reference")
  tuneR::writeWave(lbh1, file.path(tempdir(), "lbh1.wav"))
  tuneR::writeWave(lbh2, file.path(tempdir(), "lbh2.wav"))
 # summary across sound files
 summarize_reference(reference = lbh_reference, path = tempdir())
 # summary across sound files
 summarize_reference(reference = lbh_reference, by.sound.file = TRUE, path = tempdir())
}
```
<span id="page-38-1"></span>template\_correlator *Acoustic templates correlator using time-frequency cross-correlation*

# **Description**

template\_correlator estimates templates cross-correlation across multiple sound files.

# <span id="page-39-0"></span>Usage

```
template_correlator(templates, files = NULL, hop.size = 11.6, wl = NULL, ovlp = 0,
wn ='hanning', cor.method = "pearson", cores = 1, path = ".",
pb = TRUE, type = "fourier", fbtype = "mel", ...)
```
# Arguments

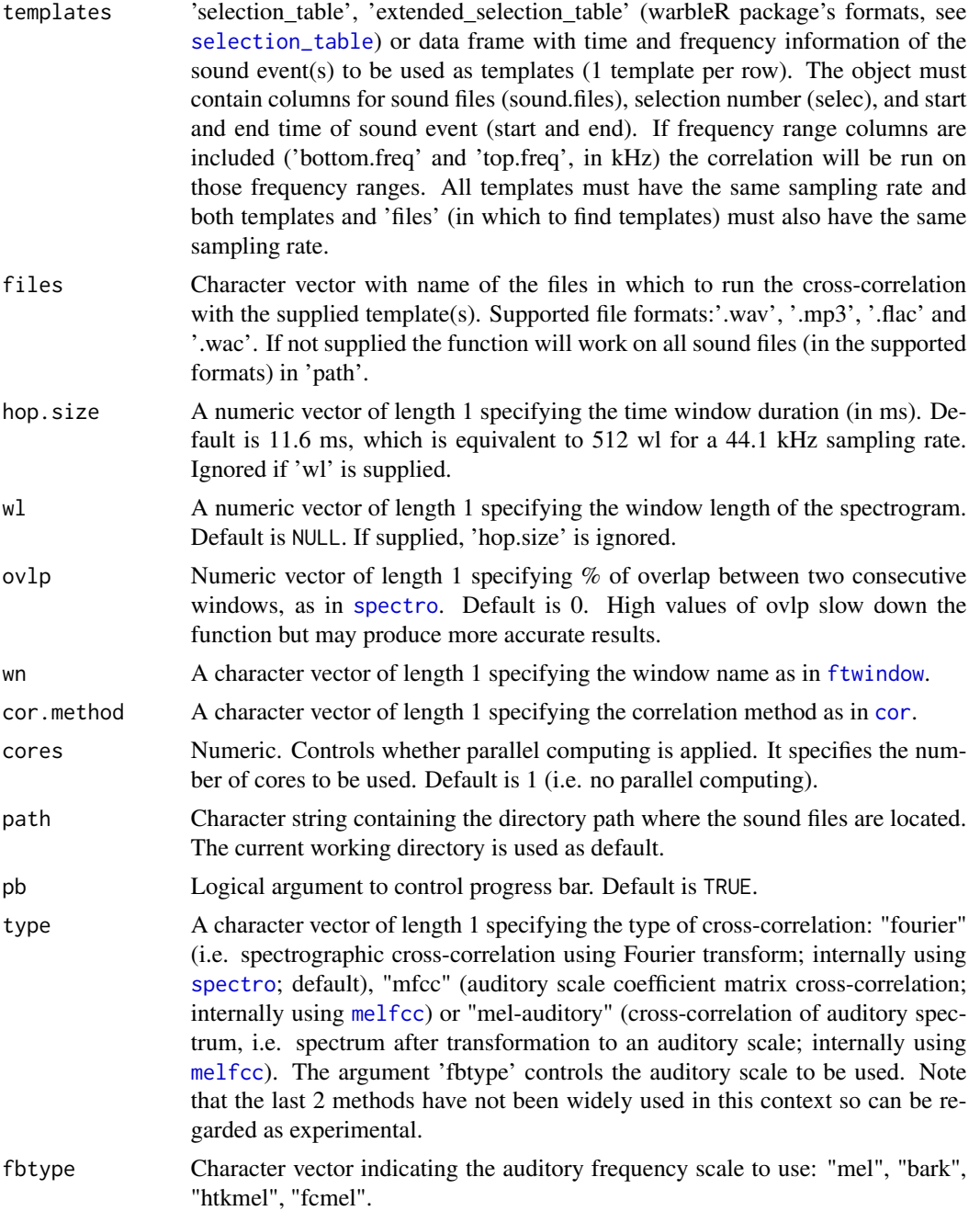

<span id="page-40-0"></span>... Additional arguments to be passed to [melfcc](#page-0-0) for further customization when using auditory scales.

# Details

This function calculates the similarity of acoustic templates across sound files by means of timefrequency cross-correlation. Fourier spectrograms or time-frequency representations from auditory scales (including cepstral coefficients) can be used. Several templates can be run over several sound files. Note that template-based detection is divided in two steps: template correlation (using this function) and template detection (or peak detection as it infers detection based on peak correlation scores, using the function [template\\_detector](#page-41-1)). So the output of this function (and object of 'template correlations') must be input into [template\\_detector](#page-41-1) for inferring sound event occurrences. [optimize\\_template\\_detector](#page-26-1) can be used to optimize template detection.

#### Value

The function returns an object of class 'template\_correlations' which is a list with the correlation scores for each combination of templates and files. 'template\_correlations' objects must be used to infer sound event occurrences using [template\\_detector](#page-41-1) or to graphically explore template correlations across sound files using [full\\_spectrograms](#page-0-0).

# Author(s)

Marcelo Araya-Salas <marcelo.araya@ucr.ac.cr>)

# References

Araya-Salas, M., Smith-Vidaurre, G., Chaverri, G., Brenes, J. C., Chirino, F., Elizondo-Calvo, J., & Rico-Guevara, A. 2022. ohun: an R package for diagnosing and optimizing automatic sound event detection. BioRxiv, 2022.12.13.520253. https://doi.org/10.1101/2022.12.13.520253

Khanna H., Gaunt S.L.L. & McCallum D.A. (1997). Digital spectrographic cross-correlation: tests of recall. Bioacoustics 7(3): 209-234.

Lyon, R. H., & Ordubadi, A. (1982). Use of cepstra in acoustical signal analysis. Journal of Mechanical Design, 104(2), 303-306.

# See Also

[energy\\_detector](#page-7-1), [template\\_detector](#page-41-1), [optimize\\_template\\_detector](#page-26-1)

#### Examples

```
{
 # load example data
 data("lbh1", "lbh2", "lbh_reference")
 # save sound files
 tuneR::writeWave(lbh1, file.path(tempdir(), "lbh1.wav"))
 tuneR::writeWave(lbh2, file.path(tempdir(), "lbh2.wav"))
 # create template
```

```
templ <- lbh_reference[4, ]
 templ2 <- warbleR::selection_table(templ,
   extended = TRUE,
   path = tempdir())
 # fourier spectrogram
 (tc_fr <- template_correlator(templates = templ, path = tempdir(), type = "fourier"))
 # mel auditory spectrograms
 (tc_ma <- template_correlator(templates = templ, path = tempdir(), type = "mel-auditory"))
 # mfcc spectrograms
 (tc_mfcc <- template_correlator(templates = templ, path = tempdir(), type = "mfcc"))
 # similar results (but no exactly the same) are found with the 3 methods
 # these are the correlation of the correlation vectors
 # fourier vs mel-auditory
 cor(
    tc_fr$`lbh2.wav-4/lbh2.wav`$correlation.scores,
    tc_ma$`lbh2.wav-4/lbh2.wav`$correlation.scores
 \lambda# fourier vs mfcc
 cor(
    tc_fr$`lbh2.wav-4/lbh2.wav`$correlation.scores,
    tc_mfcc$`lbh2.wav-4/lbh2.wav`$correlation.scores
 )
 # mel-auditory vs mfcc
 cor(
   tc_ma$`lbh2.wav-4/lbh2.wav`$correlation.scores,
   tc_mfcc$`lbh2.wav-4/lbh2.wav`$correlation.scores
 )
 # using an extended selection table
 templ_est <- warbleR::selection_table(templ,
   extended = TRUE,
   path = tempdir()\lambdatc_fr_est <- template_correlator(templates = templ_est, path = tempdir(), type = "fourier")
 # produces the same result as templates in a regular data frame
 cor(
    tc_fr$`lbh2.wav-4/lbh2.wav`$correlation.scores,
    tc_fr_est$`lbh2.wav_4-1/lbh2.wav`$correlation.scores
 )
}
```
<span id="page-41-1"></span>template\_detector *Acoustic template detection from time-frequency cross-correlations*

<span id="page-41-0"></span>

# <span id="page-42-0"></span>template\_detector 43

# Description

template\_detector find sound event occurrences in cross-correlation vectors from [template\\_correlator](#page-38-1)

#### Usage

```
template_detector(template.correlations, cores = 1, threshold, pb = TRUE,
verbose = TRUE)
```
# Arguments

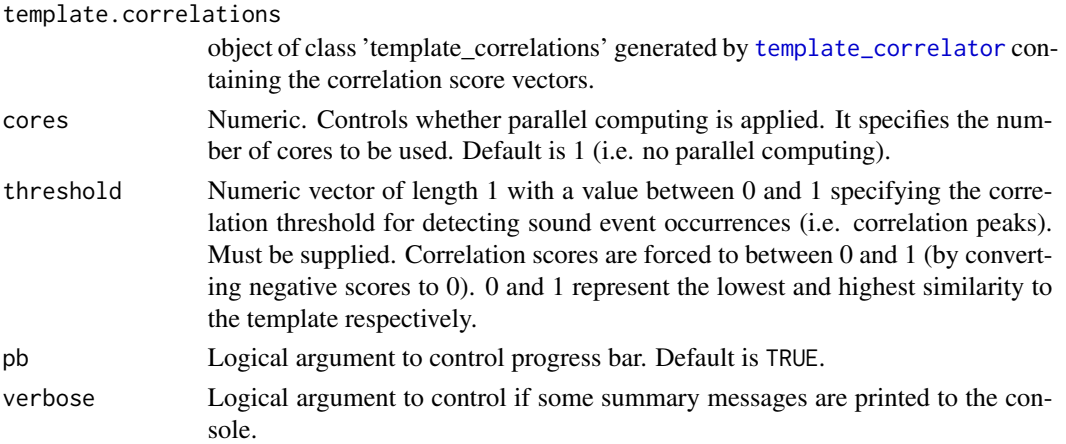

# Details

This function infers sound events occurrences from cross-correlation scores along sound files. Correlation scores must be generated first using [template\\_correlator](#page-38-1). The output is a data frame (or selection table if sound files are still found in the original path supplied to [template\\_correlator](#page-38-1), using the warbleR package's format, see [selection\\_table](#page-0-0)) containing the start and end of the detected sound events as well as the cross-correlation score ('scores' column) for each detection. Note that the detected sounds are assumed to have the same duration as the template, so their start and end correspond to the correlation peak position +/- half the template duration.

# Value

The function returns a 'selection\_table' (warbleR package's formats, see [selection\\_table](#page-0-0)) or data frame (if sound files can't be found) with the start and end and correlation score for the detected sound events.

# Author(s)

Marcelo Araya-Salas <marcelo.araya@ucr.ac.cr>)

# References

Araya-Salas, M., Smith-Vidaurre, G., Chaverri, G., Brenes, J. C., Chirino, F., Elizondo-Calvo, J., & Rico-Guevara, A. 2022. ohun: an R package for diagnosing and optimizing automatic sound event detection. BioRxiv, 2022.12.13.520253. https://doi.org/10.1101/2022.12.13.520253

# See Also

```
energy_detector, template_correlator, optimize_template_detector
```
#### Examples

```
{
  # load example data
  data("lbh1", "lbh2", "lbh_reference")
  # save sound files
  tuneR::writeWave(lbh1, file.path(tempdir(), "lbh1.wav"))
  tuneR::writeWave(lbh2, file.path(tempdir(), "lbh2.wav"))
  # template for the first sound file in 'lbh_reference'
  templ1 <- lbh_reference[1, ]
  # generate template correlations
  tc <- template_correlator(templates = templ1, path = tempdir(), files = "lbh1.wav")
  # template detection
  td \leq template_detector(template.correlations = tc, threshold = 0.4)
  # diagnose detection
  diagnose_detection(
    reference =
      lbh_reference[lbh_reference$sound.files == "lbh1.wav", ],
    detection = td
  \lambda# template for the second and third sound file in 'lbh_reference'
  # which have similar song types
  templ2 <- lbh_reference[4, ]
  # generate template correlations
  tc <- template_correlator(
   templates = templ2, path = tempdir(),
   files = c("lbh1.wav", "lbh2.wav")\lambda# template detection
  td \leftarrow template\_detector(template.correlations = tc, threshold = 0.3)# diagnose detection
  diagnose_detection(reference = lbh_reference, detection = td)
}
```
<span id="page-43-0"></span>

# <span id="page-44-0"></span>Index

∗ data manipulation split\_acoustic\_data, [32](#page-31-0) ∗ datasets lbh1, [20](#page-19-0) lbh2, [20](#page-19-0) lbh\_reference, [21](#page-20-0)

approx, *[8](#page-7-0)*, *[12](#page-11-0)*, *[24](#page-23-0)*

consensus\_detection, [2](#page-1-0) cor, *[40](#page-39-0)* cut\_sels, *[34](#page-33-0)*

diagnose\_detection, [4,](#page-3-0) *[16,](#page-15-0) [17](#page-16-0)*, *[32](#page-31-0)*, *[36,](#page-35-0) [37](#page-36-0)*

energy\_detector, [8,](#page-7-0) *[12,](#page-11-0) [13](#page-12-0)*, *[19](#page-18-0)*, *[25](#page-24-0)*, *[33](#page-32-0)*, *[41](#page-40-0)*, *[44](#page-43-0)* env, *[9](#page-8-0)*, *[12](#page-11-0)*, *[24](#page-23-0)* envelope, *[9](#page-8-0)*, *[12](#page-11-0)*, *[24](#page-23-0)*

ffilter, *[9](#page-8-0)*, *[11](#page-10-0)*, *[25](#page-24-0)* ftwindow, *[40](#page-39-0)* full\_spectrograms, *[41](#page-40-0)*

get\_envelopes, *[8,](#page-7-0) [9](#page-8-0)*, [11,](#page-10-0) *[12](#page-11-0)*, *[24,](#page-23-0) [25](#page-24-0)* get\_templates, [13](#page-12-0)

label\_detection, *[2,](#page-1-0) [3](#page-2-0)*, [15,](#page-14-0) *[22](#page-21-0)* label\_spectro, [18,](#page-17-0) *[32](#page-31-0)* lbh1, [20](#page-19-0) lbh2, [20](#page-19-0) lbh\_reference, [21](#page-20-0)

melfcc, *[40,](#page-39-0) [41](#page-40-0)* merge\_overlaps, [22](#page-21-0)

optimize\_energy\_detector, *[7](#page-6-0)*, *[10](#page-9-0)*, [23,](#page-22-0) *[29](#page-28-0)*, *[36](#page-35-0)*, *[39](#page-38-0)* optimize\_template\_detector, *[7](#page-6-0)*, *[27](#page-26-0)*, [27,](#page-26-0) *[36](#page-35-0)*, *[39](#page-38-0)*, *[41](#page-40-0)*, *[44](#page-43-0)*

plot\_detection, [30](#page-29-0)

prcomp, *[14](#page-13-0)*

selection\_table, *[2,](#page-1-0) [3](#page-2-0)*, *[10](#page-9-0)*, *[14](#page-13-0)[–16](#page-15-0)*, *[23](#page-22-0)*, *[40](#page-39-0)*, *[43](#page-42-0)* sound\_pressure\_level, *[9](#page-8-0)*, *[24](#page-23-0)* spectro, *[18,](#page-17-0) [19](#page-18-0)*, *[40](#page-39-0)* spectro\_analysis, *[14](#page-13-0)* split\_acoustic\_data, [32](#page-31-0) summarize\_acoustic\_data, [34](#page-33-0) summarize\_diagnostic, *[17](#page-16-0)*, *[22](#page-21-0)*, [35](#page-34-0) summarize\_reference, *[35](#page-34-0)*, [38](#page-37-0) template\_correlator, *[18,](#page-17-0) [19](#page-18-0)*, *[28,](#page-27-0) [29](#page-28-0)*, [39,](#page-38-0) *[43,](#page-42-0)*

*[44](#page-43-0)* template\_detector, *[3](#page-2-0)*, *[15](#page-14-0)*, *[19](#page-18-0)*, *[29](#page-28-0)*, *[41](#page-40-0)*, [42](#page-41-0)